République Algérienne Démocratique et Populaire

Ministère de l'Enseignement Supérieur et de la Recherche Scientifique

Ecole Nationale Polytechnique Département d'Electronique

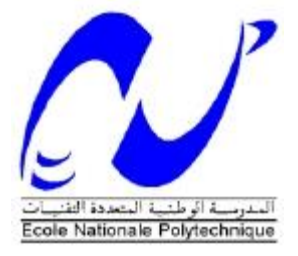

Projet de Fin d'Etudes

En vue de l'obtention du diplôme d'Ingénieur d'Etat

Thème :

**Segmentation des images medicales par contours actifs :**

**Application aux images IRM du cortex** 

**Réalisé par :**

Mr. KOUTA Rami

**Soutenu Publiquement le devant le jury composé de :**

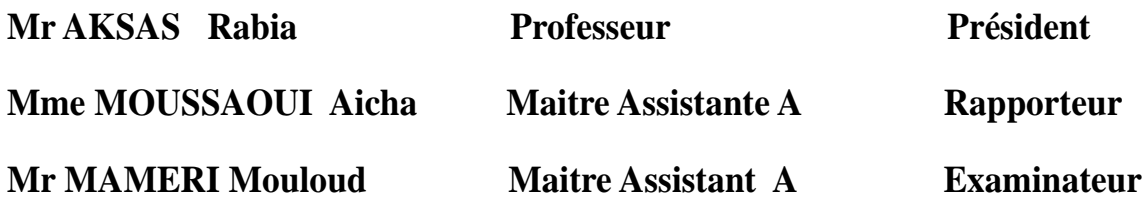

**ENP : Juin 2015**

#### **REMERCIEMENTS**

*En premier lieu je remercie Dieu le tout puissant de m'avoir donné le courage et la force pour réaliser ce travail.*

*Je tiens à exprimer mes remerciements avec un grand plaisir et un grand respect à mon encadreur Mme MOUSSAOUI qui a bienvoulu me diriger. Je la remercie pour sa disponibilité, son aide, les précieux conseils qu'elle m'a prodigués, ses critiques constructives, ses explications et suggestions pertinentes.*

*Je remercie les membres du jury Pr. R. AKSAS et Mr. M. MAMERI M.A.A à l'ENP, pour l'honneur qu'ils me font de juger mon travail.*

*Mes remerciements vont également à tous les enseignants de l'Ecole Nationale Polytechnique qui ont contribué à ma formation. Qu'ils trouvent ici l'expression de mon profond respect et ma grande considération.*

#### **Résumé**

Un des objectifs de la neuro-imagerie est de réaliser l'étude des structures cérébrales de sujets sains ou pathologiques. La grande variation des structures nécessite la mise en place de méthodes d'études spécifiques, souvent abordées par le biais de l'Imagerie par Résonance Magnétique (IRM). L'objectif de ce mémoire de fin d'etudes est de mettre en œuvre une technique pour segmentation des images médicales. Il s'agira dans un premier temps de présenter l'imagerie cérébrale et d'effectuer une étude bibliographique sur les méthodologies existantes.

Puis on s'intéressera particulièrement aux méthodes basées sur les contours actifs pour la tâche de segmentation.

**Mots clés**: Imagerie cérébrale - contour actif - Segmentation - Aide au diagnostic

#### **Abstract**

One of the objectives of neuro-imaging is to conduct the study of brain structures of healthy or pathological subjects. The wide variation of structures requires the development of methods for specific studies, often discussed by means of Magnetic Resonance Imaging(MRI).

The objective of this thesis is to implement a technique for segmentation of medicals imaging. It will initially present brain imaging and perform a literature review of existing methodologies. We pay particular attention to methods based on active contours for the segmentation task.

**Key words:** brain imaging- active contour-Segmentation-diagnostic help

#### **ملخص**

من بين اهداف التصوير العصبي دراسة الانسجة المخية للحالات السليمة والمرضية. الاختلاف بين الانسجة يلزم علينـا وضـع طرق متخصصة لدراستها غالبا عن طريق التصوير بواسطة الرنين المغناطيسي في بداية الامر سنقوم بتقديم التصوير المخي والقيام بدراسةبيبليو غرافية للمناهج والطرق الموجودة كما سنهتم خصوصا بالطرق المتعلقة بالتجزئة عن طريق الحدود النشطة

ا**لكلمات الرئيسية** : التصوير المخي،الحدو دالنشطة،التجز ئة،المساعدة على التشخيص.

#### **LISTE DES ABRÉVIATIONS**

- **T1;T2 T**empsde **R**elaxation
- **MB M**atière**B**lanche
- **MG Matière G**rise
- **LCS L**iquide **C**érébro-**S**pinal
- **TE T**empsd'**E**cho
- **ARM** IRM angiographique
- **IRMf IRMf**onctionnelle
- **RMN R**ésonnance **M**agnétique**N**ucléaire

#### **LISTE DES FIGURES**

#### **Partie 1**

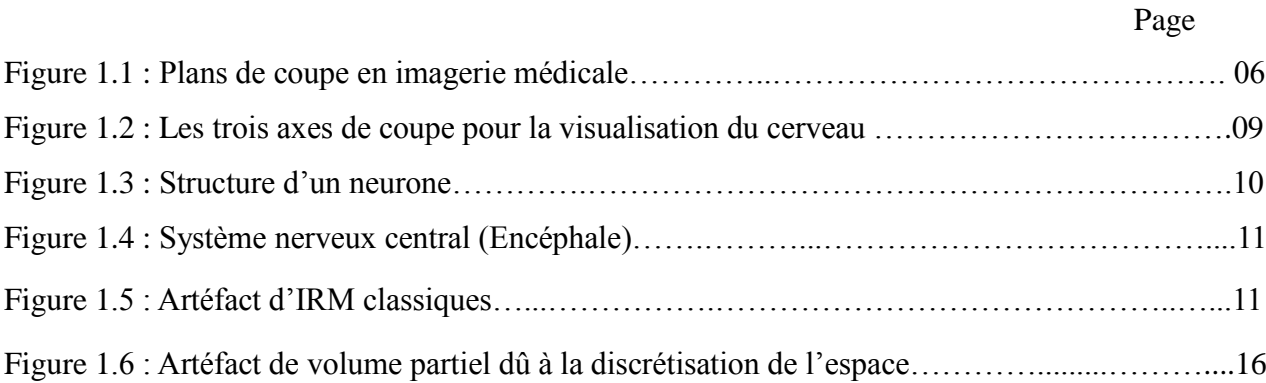

### **Partie 2**

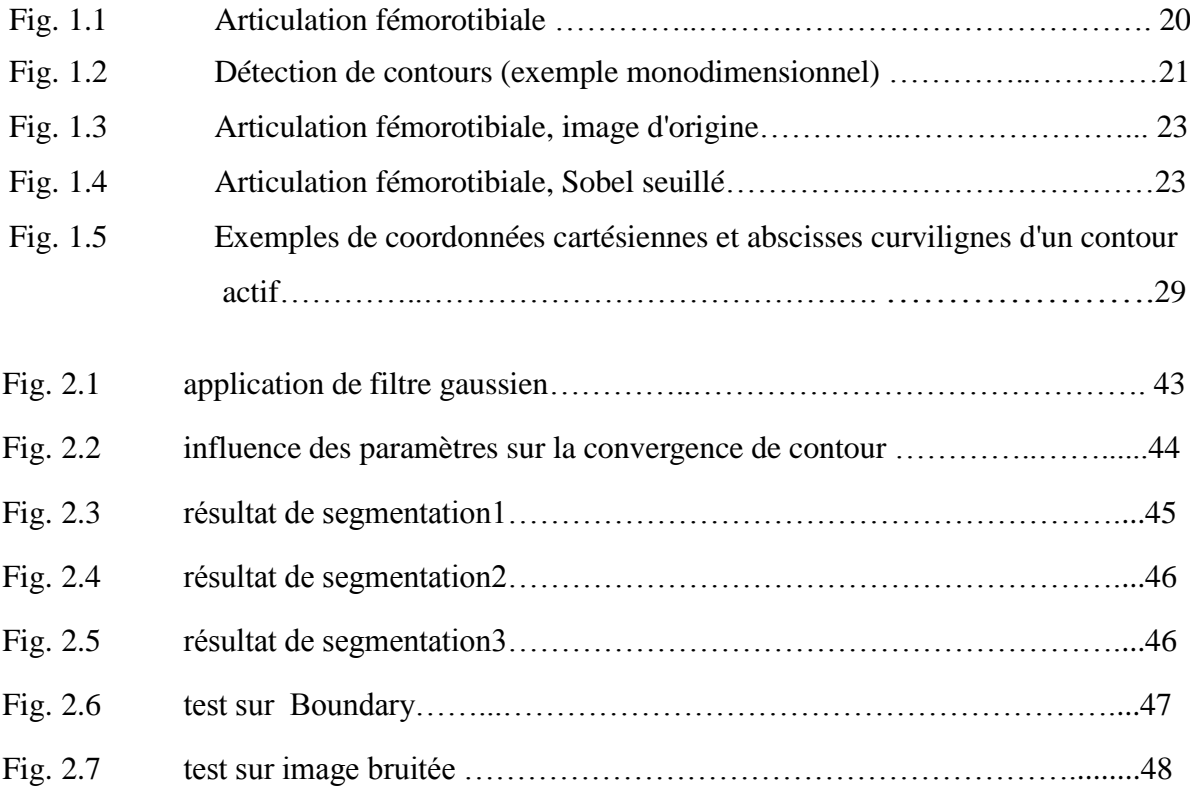

# **TABLE DES MATIERES**

# Introduction générale

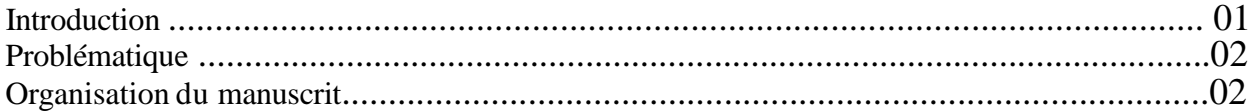

# **Première partie<br>Contexte neuroscientifique**

# Chapitre 1 Imagerie cérébrale et Outil d'acquisition

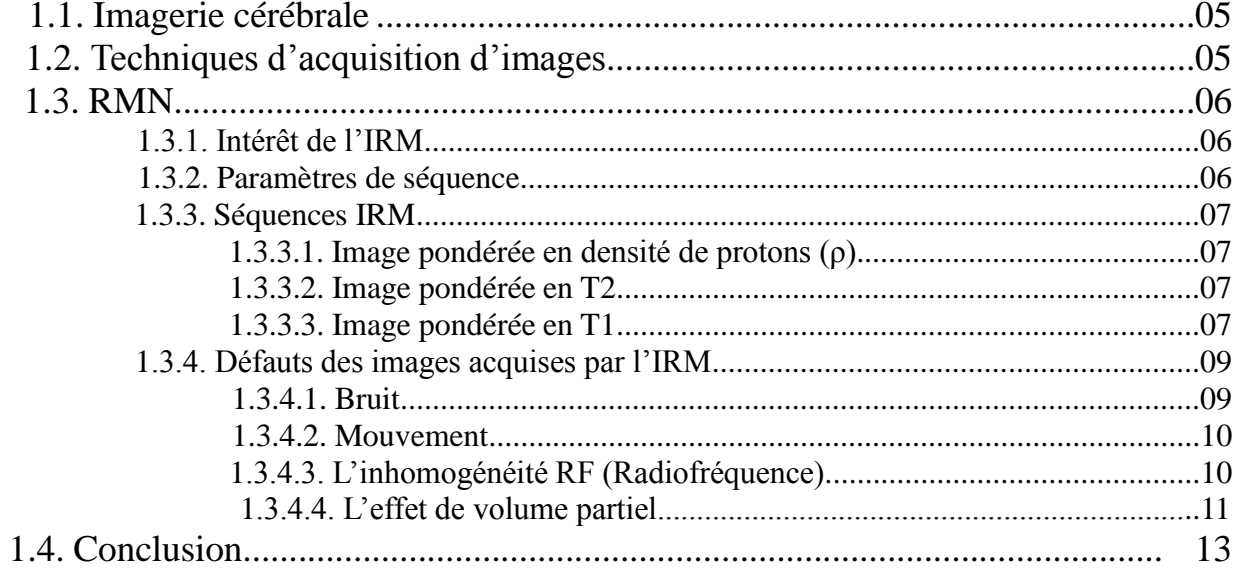

# **Deuxième partie<br>Contributions**

# **Chapitre 1 Images et Contours actifs**

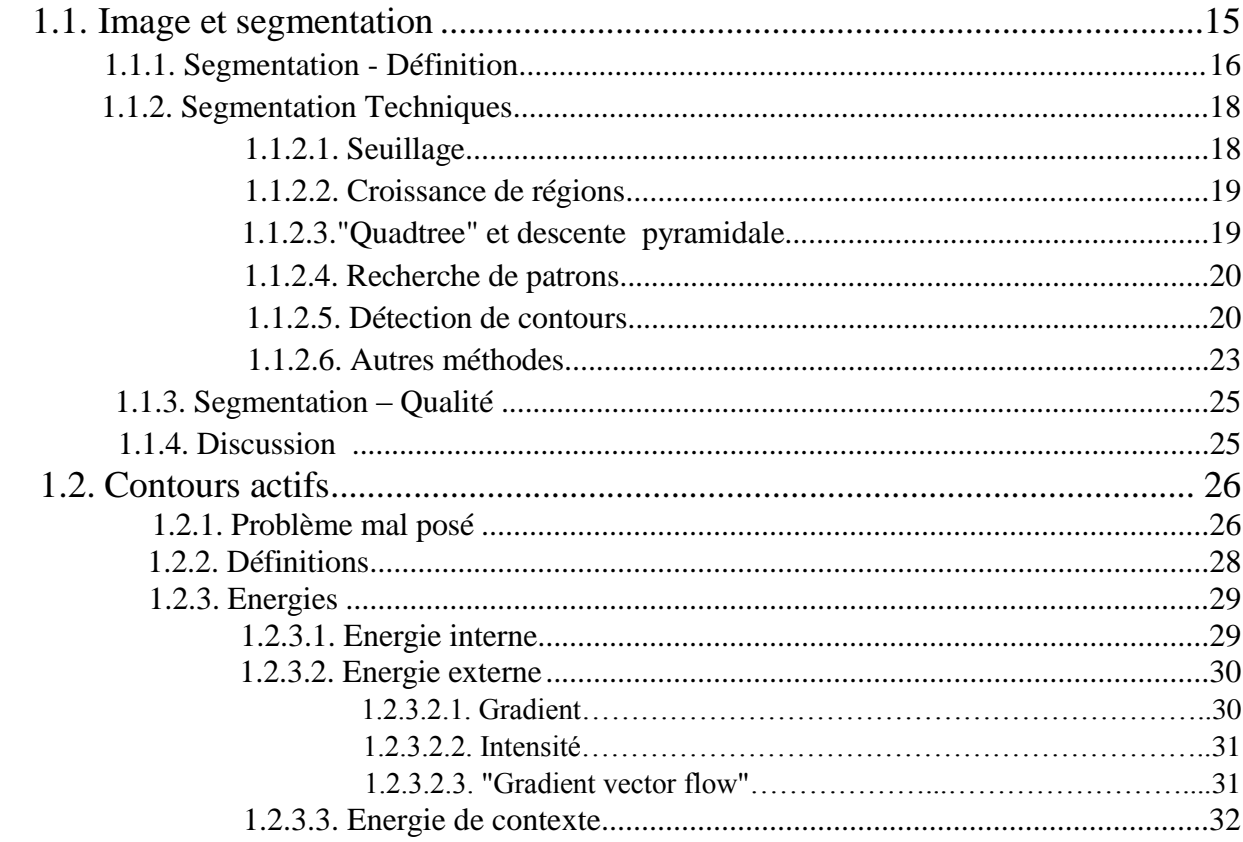

# **Chapitre 2 Implémentation**

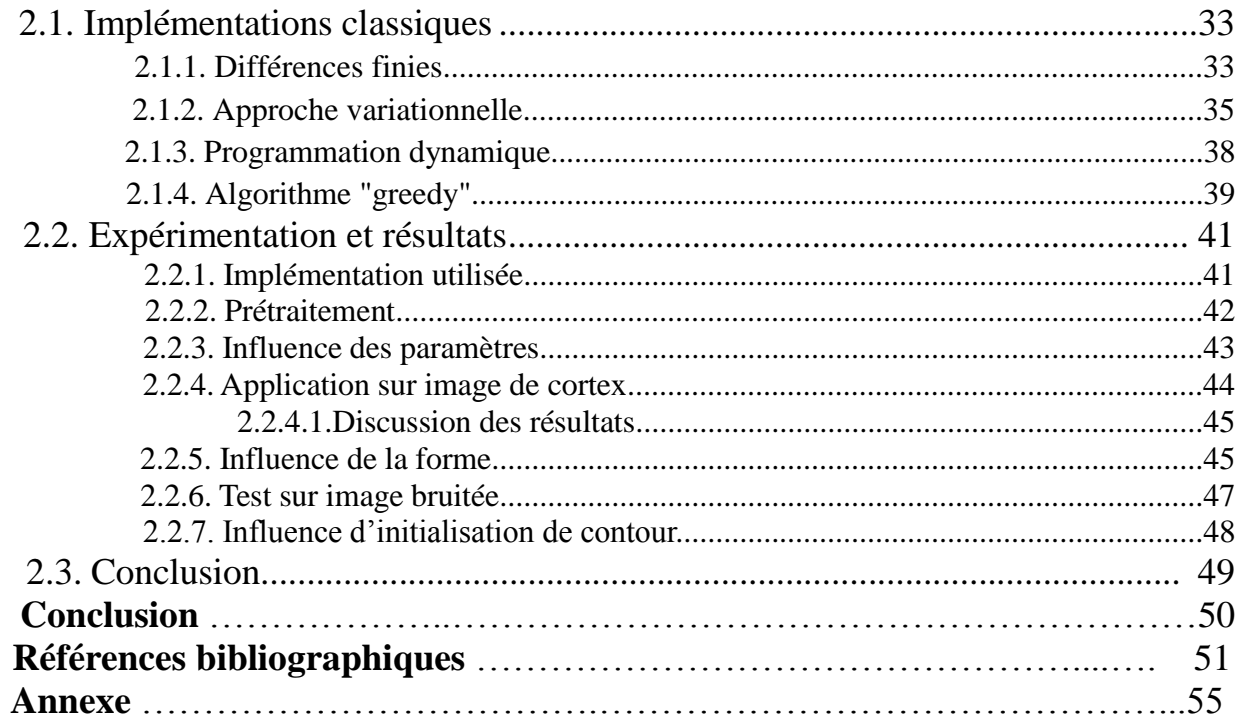

# **Introduction**

Depuis longtemps, le médecin n'a eu à sa disposition que des signes extérieurs et indirects pour se représenter les atteintes d'une maladie. L'expérience indispensable du praticien permettait alors de relier l'état du patient à une maladie particulière. La représentation qu'il pouvait avoir des organes atteints n'émanait que de timides suppositions fondées sur de précédentes autopsies. Mais tout ceci ne permettait pas au médecin de voir l'intérieur du corps de son patient, bien vivant, afin de se représenter l'état réel des organes malades et de suivre l'évolution de la maladie. L'invention du stéthoscope au XVIIIème siècle par R. Laennec fut une véritable révolution : il était désormais possible d'entendre avec précision les bruits de certains organes et de les associer à un état sain ou pathologique de l'organe. Le stéthoscope a été le premier véritable instrument de diagnostic médical et reste encore le plus utilisé à l'heure actuelle. Au fil des années, d'autres techniques furent mises au point dans le but d'observer cette fois-ci les organes malades relativement à telle ou telle maladie. La découverte des rayons X en 1895 par W.C. Roentgen a permis d'examiner les parties dures du corps. La découverte de la radioactivité naturelle en 1898 par A. Becquerel et M. Curie, de la radioactivité artificielle par F. et I. Joliot-Curie en 1934, de la Résonance Magnétique Nucléaire (RMN) en 1946 par F. Bloch, l'amélioration des techniques de la physique puis finalement, dans ces dernières années, l'apparition de méthodes de traitement et de reconstruction d'images ont contribué à la création de scanners permettant de visualiser tout organe. Le médecin de cette décennie ne se contente plus de déduire l'état d'un organe, il peut le voir en image, localiser ses défauts, observer son comportement au cours du temps et apprécier l'effet d'une thérapeutique.

L'ensemble de ces techniques récentes a ainsi donné naissance à l'imagerie médicale.

L'une de ces techniques est l'Imagerie par Résonance Magnétique (IRM) que nous présenterons brièvement aupremier chapitre. Il s'agit d'une technique d'imagerie médicale non invasive et indolore qui permet d'observer l'anatomie d'un organe par une représentation 2D ou 3D. En 1971 aux Etats-Unis, R. Damadian découvrait que des tissus sains et des tissus tumoraux donnaient des spectres de RMN différents.

Cette différence est corrélée à la teneur en eau des tissus. C'est en 1973, toujours aux Etats-Unis, que P. Lauterbur obtînt les premières images du corps humain en IRM. Mais il fallut attendre 1980 pour pouvoir observer les premières images RMN in vivo de l'encéphale humain, fournies par Hawkes, Holland et al. de l'université de Nottingham en Grande-Bretagne.

A l'heure actuelle, certaines techniques comme l'IRM fonctionnelle ou la TEP permettent d'étudier les mécanismes cérébraux mais celles-ci souffrent de l'absence d'informations relatives à l'anatomie du cerveau. Le lien entre l'étude fonctionnelle et l'information anatomique est cependant d'importance. En effet, les médecins envisagent par exemple d'utiliser la localisation des sillons corticaux, pour améliorer la qualité des résultats obtenuspour une tâche particulière. Ils espèrent également pouvoir profiter de cette information anatomique pour localiser et détecter des lésions observées en IRM pour des scléroses en plaques, et aussi détecter des changements de taille d'une tumeur cérébrale.

## **Problématique**

La segmentation des structures anatomiques cérébrales est un problème ardu et reste un sujet de recherche de forte actualité dans le domaine médical. La difficulté à segmenter une image est du à la complexité structurelle des images IRM et dû au contraste souvent insuffisantpour extraire la structure d'intérêt, sans aucune connaissance à priori sur sa forme et sa localisation.

L'objectif de ce mémoire est la segmentation des sillons corticaux à partir des séquences d'images IRM. Le but recherché est la mise en œuvre des contours paramétrés.

## **Organisation du manuscrit**

Ce manuscrit aborde divers sujets : d'abord une introduction générale qui présente le cont extegénéral et l'objectif visé, il est composé de 2 parties :

#### **1 ère partie :Contexte neuroscientifique**

#### **Chapitre 1** :

Dans ce chapitre, nous expliquerons le principe de l'Imagerie par Résonance Magnétique Nucléaire.

#### **2 eme partie: contribution**

#### **Chapitre 1** :

Nous présentons la théorie des contours paramétrés.

#### **Chapitre 2** :

.

Nous décrivons notre implémentation et son application sur des images IRM de cortex.

Conclusion générale

**Les références bibliographiques** : elle présente les différentes références utilisées.

# **Première partie Contexte neuroscientifique**

# **Chapitre1**

# **Imagerie cérébrale et Outil d'acquisition**

# **1.1. Imagerie cérébrale**

L'imagerie cérébrale (dite aussi neuro-imagerie) désigne l'ensemble des techniques issues de l'imagerie médicale qui permettent d'observer le cerveau, en particulier lorsqu'un individu exécute une tâche cognitive.

L'observation du cerveau par autopsie était imprécise et incomplète, du fait notamment de l'observation post mortem d'un organe figé, laquelle ne pouvait rendre compte du déplacement des tumeurs cérébrales à l'origine de troubles cognitifs, comme l'aphasie. Le développement des techniques d'imagerie médicale couplé aux méthodes de la psychologie cognitive et expérimentale a permis d'observer in vivo l'activité électrique et les flux sanguins dans le cerveau, dont les variations permettent de déterminer les zones cérébrales sollicitées par différents processus cognitifs. Les outils de la neuro- imagerie (Imagerie par Résonnance Magnétique IRM, tomographie à émission de positons TEP, électroencéphalographie EEG, magnétoencéphalographie MEG,...) ont ainsi largement participé aux progrès des sciences cognitives depuis les années 1990, contribuant à ce qu'on a appelé la décennie du cerveau.

# **1.2. Techniques d'acquisition d'images**

Les principales techniques d'acquisitions d'images cérébrales volumiques sont la tomographie par émission de positons (TEP), la tomographie par émission mono-photonique (TEMP), la tomographie par rayons X(CT) et l'IRM. Les deux premiers TEP et TEMP permettent de mesurer l'activité cérébrale à l'aide de traceurs radioactifs, avec une résolution spatiale assez faible (≈6mm, 3-4 mm pour les appareils récents). Le scanner-X fournit des images de bonne résolution (≈1mm) mais avec un contraste entre tissus cérébraux insuffisamment marqué.

La troisième technique (IRM) permet d'acquérir des images de nature très différentes sur un même appareil, selon les séquences utilisées. L'IRM contrairement aux techniques précédentes, n'expose pas le sujet à des rayonnements ionisants.

# **1.3. RMN**

La résonance magnétique nucléaire (RMN) est une technique en développement depuis une cinquantaine d'années. Le phénomène physique a été conceptualisé en 1946 par BLOCH et PURCELL [1], parallèlement. Ils ont obtenu le prix Nobel en 1952. Cette technique a été largement utilisée par les chimistes, puis les biologistes. Lauterbur [2] publia les premières images obtenues par résonance magnétique nucléaire (RMN) dans la revue Nature. Ce n'est qu'en 1979 qu'un appareil permit d'obtenir des images de la tête chez l'homme.

L'IRM a connu un véritable essor ces dernières années. Si son coût très élevé a au début été un handicap, ses nombreux atouts l'ont progressivement aidée à se démocratiser. Les champs d'exploration offerts sont larges : l'IRM anatomique est aujourd'hui la méthode non invasive la plus adaptée pour observer avec une résolution fine les tissus biologiques, et donc en particulier les tissus cérébraux. Les développements récents permettent aujourd'hui avec le même imageur d'explorer différents aspects du cerveau : l'activité cérébrale avec l'IRM fonctionnelle, ou la connectivité des aires cérébrales avec l'IRM de diffusion. Cette modalité d'imagerie est ainsi devenue un outil de plus en plus central dans la médecine du cerveau ou dans la recherche en neurosciences cognitives.

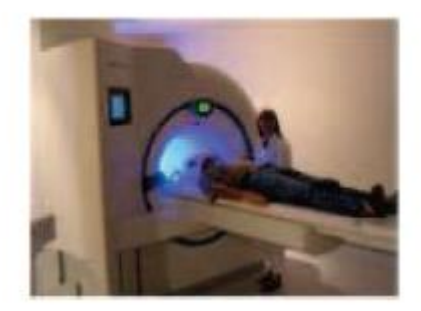

**Figure 1.1** : Appareil de l'IRM.

# **1.3.1. Intérêt de l'IRM**

L'intérêt de l'IRM est multiple :

 L'IRM anatomique fournit des détails anatomiques avec une résolution de l'ordre de millimètre et permet de différencier les tissus mous du cerveau, ce qui justifie son choix dans notre étude.

- L'IRM fonctionnelle (IRMf) permet de visualiser des informations sur l'activité cérébrale à partir de séries temporelles d'images (plusieurs centaines d'images ≈5 s par image) de basse résolution (≈4 mm)
- L'IRM angiographique (ARM), en saturant les tissus fixe et en rehaussant le sang en mouvement, permet de visualiser l'arbre vasculaire cérébral sans l'injection d'un produit de contraste
- L'IRM de diffusion détermine la direction de diffusion des molécules d'eau et par conséquent celles des fibres tissulaire.
- L'IRM par transfert d'aimantation fournit d'autres informations physiologiques liées aux échanges d'aimantation entre les tissus et l'eau.

Un appareil IRM permet également d'analyser les propriétés chimiques d'une région donnée (spectroscopie) avec de nombreuses applications médicales.

# **1.3.2. Paramètres de séquence**

Les paramètres de séquence sont les paramètres que le manipulateur fixe sur la console pour définir la séquence IRM. Ils permettent de contrôler l'influence des différents paramètres tissulaires T1, T2 et densité de proton dans le signal et de moduler ainsi le contraste dans l'image.

#### **Temps d'écho**

Le signal de précession libre ne peut être enregistré directement après l'excitation (déphasage parasite induit par les gradients). C'est pourquoi il est acquis sous la forme d'un écho de spin ou de gradient. Par définition, le délai entre le milieu de l'impulsion d'excitation et le sommet de l'écho est appelé temps d'écho, il est noté TE.

#### **Temps de répétition**

L'image est constituée à partir de la répétition de la même séquence avec un gradient de phase Gp d'amplitude différente. Le temps qui sépare deux répétitions est appelé temps de répétition est noté TR. Le TR, comme le TE, est un facteur de contraste. S'il est suffisamment long, l'aimantation repousse tout le signal qui ne dépend pas de la vitesse d'aimantation (donc de T1), mais essentiellement de la densité protonique. S'il est court, le système atteint après quelques répétitions un régime stationnaire et l'aimantation tend vers une valeur d'équilibredépendant de la vitesse d'aimantation des tissus, et donc de leur T1. L'image révèle ainsi lesdifférences de T1 entre les tissus.

#### **1.3.3. Séquences IRM**

En modifiant les valeurs des différents paramètres de séquence, une grande diversité de volumes variant par le contraste peut être acquise [3]. Le choix de l'ensemble des paramètres est alors fonction de l'étude clinique à réaliser. On peut obtenir des images pondérées en T1, en T2, en densité de protons, etc.

#### **1.3.3.1. Image pondérée en densité de protons (ρ)**

Pour un TR long (de l'ordre de 2s) et un TE court (de l'ordre de 20ms), la différence de densité protonique entre la substance grise et la substance blanche s'accentue. On obtient une séquence pondérée en densité de protons, qui reflète la localisation et la concentration des noyaux d'hydrogène des différentes structures. Les tissus sont ordonnés par niveaux de gris croissants en matière blanche (MB), matière grise (MG) et liquide cérébro-spinal (LCS).

### **1.3.3.2. Image pondérée en T2**

Pour des TR longs (de l'ordre de 2s) et des TE longs (environ 90ms), la décroissance du signal domine la différence de densité protonique entre tissus, et le signal est suffisant pour réaliser une image dite pondérée en T2, où les tissus sont ordonnés par niveaux de gris croissants en MB, MG, LCS.

## **1.3.3.3. Image pondérée en T1**

Pour des TR courts (de l'ordre de 600ms), le contraste entre les tissus dépend essentiellement de leur vitesse d'aimantation, donc de T1. Pour des TE courts (environ 20ms), les différences de décroissance du signal entre les tissus n'ont pas le temps de s'exprimer, rendant le contraste indépendant de T2. Ainsi, on obtient une image pondérée en T1, où les tissus sont ordonnés par niveaux de gris croissants en LCS, MG, MB.

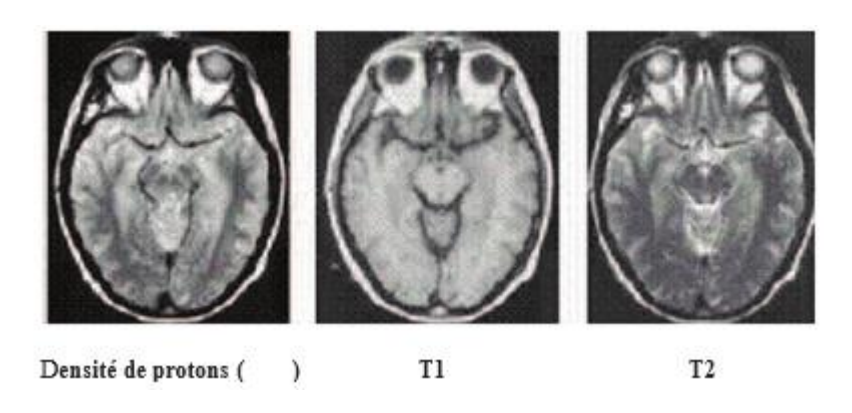

**Figure 1.2 :** Les différentes séquences d'une image IRM.

# **1.3.4. Défauts des images acquises par l'IRM**

Outre les trois paramètres qui entrent en jeu dans la formation d'une image : la densité protonique ρ, le temps de relaxation T1 et le temps de relaxation T2, un certain nombre de facteurs que l'on ne maîtrise pas toujours affectent la qualité des images et provoquent des artefacts, compliquant la segmentation des tissus cérébraux ou la reconnaissance de structures cérébrales. De plus amples informations sont données dans [4] et [5].

Les artefacts d'acquisition en IRM sont de natures différentes de celles observées dans d'autres domaines du traitement d'images. On distingue essentiellement quatre effets: le bruit, le mouvement, les inhomogénéités d'intensité et les effets de volume partiel [6].

# **1.3.4.1. Bruit**

Comme tout dispositif de mesure physique, les données sont entachées de bruit. Il provient à la fois du patient (agitation thermique des protons à l'origine d'é missions parasites) et de la chaine de mesure (convertisseurs analogique- numérique, antenne, ...). La perturbation par le bruit est généralement quantifiée par le rapport signal sur bruit (RSB), fonction de l'amplitude du signal observé par rapport à l'importance de la variation du bruit. Ce rapport, et donc la qualité de l'image, peut être amélioré en considérant différentes antennes, un champ magnétique plus intense, une matrice de résolution moins fine, ou encore une multiplication des mesures. Néanmoins, il restera toujours un bruit dans l'image reconstruite finale.

On peut considérer que le bruit dans l'image suit une distribution Ricienne [7] qui, avec un rapport signal sur bruit suffisant (typiquement RSB> 3), peut être approximé par un bruit gaussien [8] (voir figure 1.3). Cette approximation est valide dans la matière grise et la matière blanche, et dans une moindre mesure dans le LCR. Elle est cependant peu vérifiée dans les régions sans signal comme l'air.

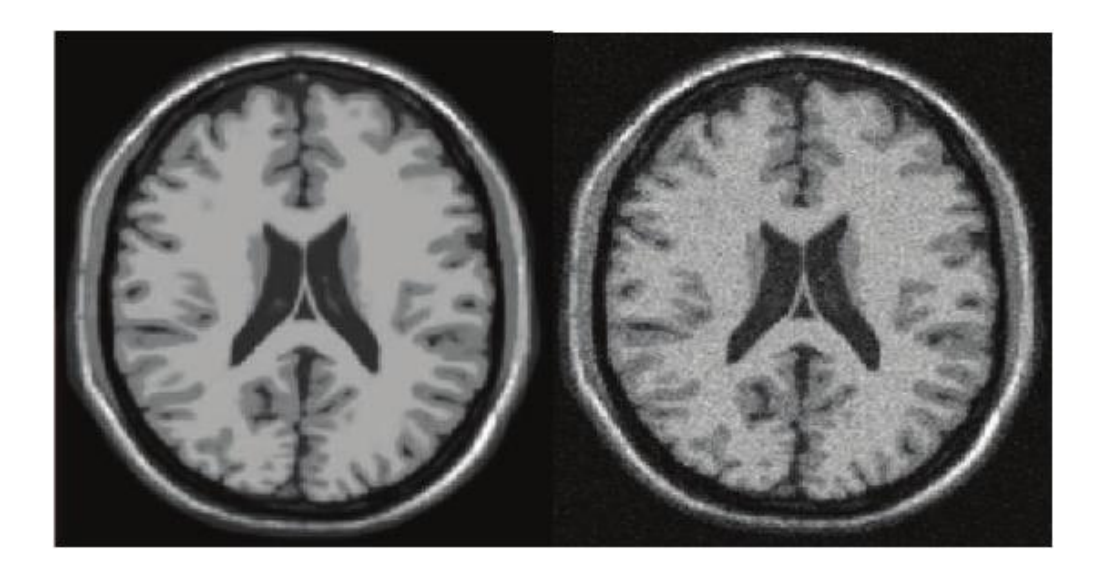

(a) IRM simulée normale (b) IRM simulée avec du bruit

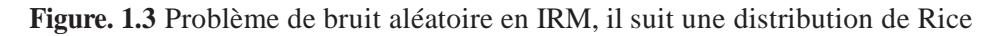

Remarque : Le bruit aléatoire suivant une distribution de Rice peut être approché par une distribution gaussienne dans régions où l'intensité de l'image n'est pas proche de zéro.

# **1.3.4.2 Mouvement**

Tout mouvement de protons lors de la formation de l'image a des conséquences sur la qualité de l'image acquise. De même, comme en photographie, les mouvements du sujet nuisent à la qualité de l'image.

Dans les vaisseaux, les protons possèdent un mouvement plus ou moins rapide qui va perturber les moments magnétiques longitudinaux et transversaux des régions analysées et donc modifier des signaux de résonance magnétique.

# **1.3.4.3 L'inhomogénéité RF (Radiofréquence)**

Des variations spatiales lentes (inhomogénéité) de l'intensité des images peuvent apparaitre dans des images IRM (Voir Figure 1.4). Elles sont provoquées par les inhomogénéités dans le champ magnétique principal, des inhomogénéités dans le champ généré par les impulsions RF et dans le gain de l'antenne RF. Cet artéfact n'est pas très gênant pour le clinicien, sauf dans des cas extrêmes, où le contraste entre tissus disparait. En revanche, il peut poser d'importants problèmes à un système de traitement d'images automatique

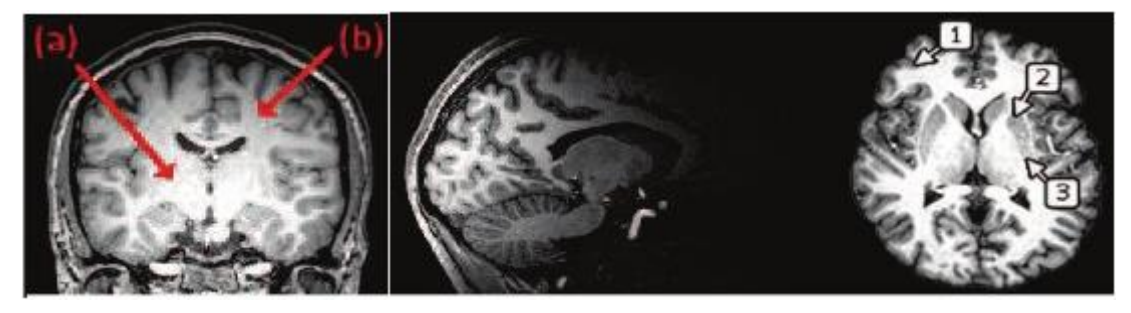

(a) montre des variations d'intensité (b) acquisition réalisée avec une antenne (c) inhomogénéités dues aux de la matière blanche dans le volume de surface propriétés biologiques des tissus

**Figure. 1.4** – Artéfacts d'inhomogénéité d'intensité

Remarque : les marques (1), (2) et (3) pointent toutes de la matière grise, mais qui présente une intensité variable à cause des compositions histologiques différentes selon les régions.

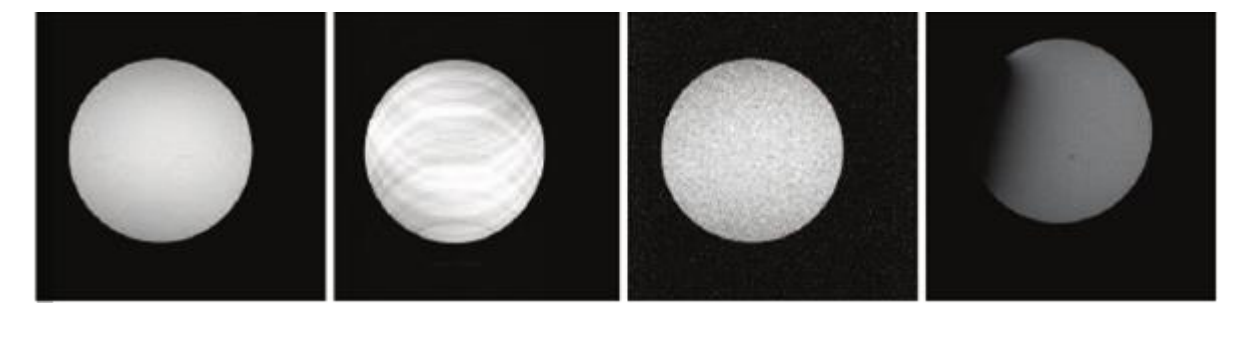

(a)  $(b)$   $(c)$   $(d)$ **Figure. 1.5** – Artéfact d'IRM classiques

Image (a) : image normale ou fantôme

Image (b) : de légers mouvements de fantôme peuvent provoquer des artéfacts très distincts.

Image (c) : Bruit aléatoire.

Image (d) : Artéfact provoqué artificiellement en introduisant une plaque métallique qui produit une distorsion du champ RF.

# **1.3.4.5 L'effet de volume partiel**

L'effet de volume partiel est lié à la discrétisation de l'espace : lorsque la surface entre plusieurs objets se trouve dans un même élément de volume discret (le voxel), la mesure dans ce voxelrésulte d'un mélange des contributions des différents objets (voir Figure 1.6).

L'effet de volume partiel se produit dans les cas suivants :

- Le voxel imagé chevauche la frontière entre deux ou plusieurs tissus différents. Ce cas est prépondérant en IRM.
- La résolution spatiale dépasse la taille des structures présentes dans l'image.

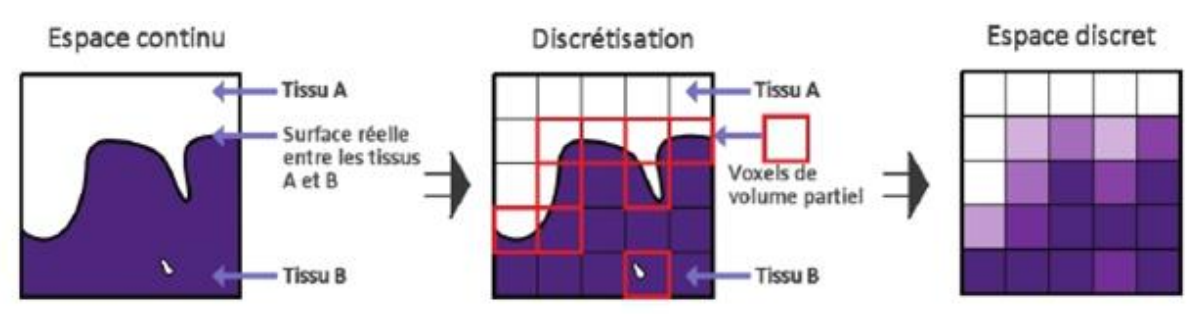

**Figure 1.6 :** Artéfact de volume partiel dû à la discrétisation de l'espace

Cet effet se manifeste principalement à l'interface entre les matières (MG, MB, LCR,graisse, os) ou lors de la présence de structures trop fines pour être visibles à la résolution del'image: vaisseaux sanguins (diamètre de 40 m à quelques millimètres), structures grises fines, ...

L'effet de volume partiel (Partial Volume Effect, ou PVE) estparticulièrement présent à l'interface LCR-MG dans les replis du cortex, car l'épaisseur dessillons corticaux est généralement inférieure à la résolution des images [9].

# **1.4 Conclusion**

L'extraction des tissus cérébraux de l'encéphale et particulièrement les sillons corticaux s'avère ambiguë, d'autant plus que les principaux obstacles sont divers.

Tout d'abord, l'anatomie de l'encéphale est particulièrement complexe. Il n'existe pas de séparation physique entre la substance grise et la substance blanche. En effet, la substance blanche sous-corticale est le prolongement des neurones dont les noyaux se situent dans la substance grise. De plus, les sillons corticaux présentent de multiples circonvolutions, accentuant la difficulté d'adaptation des opérateurs de traitement d'images.

Plus encore, même si elles sont semblables, les caractéristiques de la substance grise dans les noyaux centraux et dans le cortex ne sont pas uniformes.

Ensuite, les images acquises par résonance magnétique sont altérées par le bruit et les artefacts. Elles sont néanmoins de bonne qualité par rapport à d'autres modalités d'imagerie, du point de vue de la résolution spatiale (d'ordre de millimètre) et du rapport signal sur bruit.

Le rendu anatomique de ces images laisse présager de nombreuses applications dans le domaine de l'imagerie cérébrale et surtout le domaine de la segmentation. Le chapitre suivant présente une synthèse de l'état de l'art sur les travaux de la segmentation de cortex basés sur différentes approches.

# **Deuxième partie Contributions**

# **Chapitre1**

# **ImagesetContoursactifs**

Dans ce chapitre nous allons rapidement présenter la notion générale de segmentation en analyse d'images, puis nous aborderons de manière plus précise la technique des contours actifs. Nous présenterons différents modèles et enfin leurs implémentations.

# **1.1. Images et segmentation**

Une image est une représentation d'une scène tridimensionnelle sur un support en deux dimensions.

L'image numérique date des années vingt. Elle est née d'un besoin de codage de l'image analogique pour sa transmission sur le câble transatlantique [10]. Dans une image, *x* et *y* sont les coordonnées spatiales des points de l'image et chaque point ainsi repéré — chaque pixel — porte une information de niveau de gris, de couleur, etc., *f* (*x*, *y*). Au sein du traitement d'images peuvent être considérés trois grands niveaux : le traitement d'images de bas niveau qui transforme l'image d'origine ( $f(x, y) \rightarrow f'(x, y)$ ), l'analyse d'images qui extrait des caractéristiques de l'image ( *f*→ caractéristiques de l'image), l'interprétation d'images qui cherche à décrire et comprendre l'image ( *f*→ descripteurs de haut niveau).

## **1.1.1. Segmentation - Définition**

La segmentation d'images peut être considérée comme un traitement de bas niveau. Elle a pour but de permettre l'extraction d'éléments de l'image. Elle n'est généralement qu'une première étape essentielle dans le processus d'interprétation d'une scène. Elle effectue une partition de l'image *I* en un certain nombre de régions disjointes.

Si *I*est une image composée de *N* sous-ensembles  $(I_1, I_2, ..., I_N)$  formant une partition et *P* un prédicat d'uniformité, alors :

$$
1. \quad \bigcup_{i=1}^{n} I_i = I \; ;
$$

- 2.  $\forall (i, j), i \neq j, I_1 \bigcap I_j = \phi;$
- 3.  $\forall I_i, P(I_i) = \text{vrai}$ ;
- 4.  $\forall (i, j)$ ,  $I_i$  spatialement adjacent à  $I_j$ ,  $P(I_i \bigcup I_j)$  = faux.

De nombreux travaux ont été réalisés sur ce sujet, dans des domaines aussi variés que le domaine médical ou militaire. C'est toujours un sujet d'actualité et un problème qui reste ouvert. Ces dernières années sont ponctuées d'ouvrages de synthèse tels [11] ou [12] où l'on trouve la description de nombreux algorithmes [13].

Lors d'une étude sur une image, l'objectif est de rechercher une particularité dans l'ensemble de l'image ou dans une partie de l'image. C'est la "ROI" "*Region OfInterest*" des anglo-saxons. Pour une application particulière, il s'agit d'extraire les informations pertinentes.

Pour cette subdivision en régions distinctes homogènes, il est reconnu deux grandes approches, l'approche région et l'approche frontière. Ces deux approches sont duales car une région définit une ligne sur son contour et une ligne fermée définit une région intérieure.

#### **Approche région**

Dans l'approche région, c'est la similitude des points connexes qui est favorisée. Cela peut être vu comme une technique contextuelle. Les points connexes ayant des propriétés similaires (attributs) : intensité de gris, couleur, texture, vont être réunis dans le même ensemble. Cocquerez[13] présente des attributs stochastiques, fractals, surfaciques, géométriques, etc. L'algorithme généralement utilisé procède par croissance de région [14]. Cette technique consiste à regrouper des points voisins pour former des régions de plus en plus importantes. Aux quatre critères présentés au §.1.1.1, MONGA ajoute un critère de qualité.

Soit *C* une fonction caractérisant la qualité d'une segmentation et soit *Q* une fonction caractérisant la qualité locale d'une région *R* pour une partition *S* de l'image I (par exemple la variance des points de la région *R*) :

$$
C(S) = C(Q(I_1), Q(I_2), \dots, Q(I_n))
$$
\n(1-1)

Et il introduit la condition :

5. 
$$
C(S^*) \leq C(S), \forall S \in S_p(I)
$$

C'est-à-dire parmi toutes les segmentations *S* possibles vérifiant les quatre conditions du §.1.1.1, cherchons *S\** la segmentation qui optimise la fonction de qualité *C* (par exemple la variance moyenne). On voit ici apparaître la segmentation comme la solution d'un problème d'optimalité.

Le critère de qualité n'est souvent pas unique ; il faut généralement utiliser plusieurs propriétés d'homogénéité [15], ce qui rend souvent ces méthodes coûteuses en temps de calcul.

#### **Approche frontière**

Cette approche, au contraire, est une technique non contextuelle qui ignore les relations pouvant exister entre les régions de l'image. Les pixels sont regroupés en fonction d'un attribut global.

Elle comprend les techniques de détection de contours, mais les contours obtenus ne conduisent pas toujours directement à la partition recherchée définie au §.1.1.1. En effet, les pixels contours mis en évidence pour une forme, généralement ne sont pas connexes. Il faut alors appliquer des algorithmes de fermeture de contours. Ce n'est qu'après fermeture des contours que les régions apparaissent, définies par l'intérieur des contours.

#### **1.1.2. Segmentation - Techniques**

Cette classification des techniques de segmentation en deux grandes approches est, en particulier, celle présentée par Cocquerez[13]. La segmentation est un problème ouvert et sa complexité, sa diversité justifie de nombreuses techniques. Déjà en 1980, Haralick constatait, dans son état de l'art [16], une importante variété de techniques. Nikhil R. Pal et Sankar K. Pal identifientune centaine de techniques [17]. Ils distinguent les techniques de seuillage, les classifications itératives de pixels, la segmentation basée sur la surface, la segmentation d'images couleurs, la détection de contours, les méthodes basées sur la théorie du flou (où les conditions du §.1.1.1 ne sont alors pas remplies).

Nous allons maintenant examiner quelques techniques comme : le seuillage, la croissance de régions, l'utilisation de "quadtree" et de descente pyramidale, la recherche de patrons, la détection de contours. Ces techniques ont toutes leur équivalent dans le domaine des contours actifs. Nous compléterons avec quelques méthodes qui nous ont paru être particulièrement intéressantes, sans chercher à être exhaustif.

#### **1.1.2.1 Seuillage**

Le seuillage est une technique simple, non contextuelle, globale, qui repose sur une mesure quantitative d'une grandeur. Il permet de classer les pixels en deux catégories, ceux dont la mesure est inférieure au seuil et ceux dont la mesure excède ou égale le seuil.

$$
g(x, y) = \begin{cases} 0 \text{ si } f(x, y) < S \\ 1 \text{ si } f(x, y) \ge S \end{cases} \tag{1-2}
$$

La transformation produit une image binaire. Les techniques de seuillage présentent de nombreuses variantes. Le seuillage peut être double, adaptatif, optimal. Il peut être basé sur la méthode de Otsu[18], sur l'entropie, les moments ou l'erreur minimum. Les ensembles flous peuvent être utilisés [19].

#### **1.1.2.2 Croissance de régions**

La croissance de régions est une technique contextuelle ; elle prend en considération les attributs locaux des pixels. C'est une technique essentiellement ascendante.

Pour définir une région, on définit un germe dans la région d'intérêt. L'algorithme utilisera ce germe comme point de départ pour l'agrégation.

La croissance peut être guidée par différents critères [20].Lors quel 'homogénéité guide la croissance, un pixel dont le niveau de gris est proche de celui de la région courante , est sélectionné . L'évaluation porte généralement sur une mesure de dispersion locale des niveaux de gris.

La croissance peut aussi être guidée par le centre de gravité de la région. Cela consiste à favoriser le pixel le plus proche du centre de gravité de la région. Cette technique présente un effet de bord intéressant puisque le centre de gravité se déplace avec la croissance puis sert à l'évaluation suivante. Ce critère n'est pas suffisant en lui-même car il crée une région circulaire. L'intérêt réside dans la combinaison de ce comportement avec d'autres.

La compacité peut guider cette croissance. Il s'agit de privilégier le pixel qui est le plus entouré par des points qui appartiennent déjà à la région. Ce critère a pour effet de combler les trous que présente la région lors de sa construction.

#### **1.1.2.3. "Quadtree"etdescentepyramidale**

.

Dans ces techniques, on divise l'image par quatre à chaque fois. Trop de division sa mènent à travailler sur une image où les différences entre pixels ne sont plus significatives.

Le "quadtree" est une représentation de l'image exploitant la récursivité du pavage carré [21]. C'est une arborescence dont la racine est l'image tout entière et dont les nœuds possèdent quatre fils .Chaque fils est un quadrant du nœud précédent.

L'algorithme de division/fusion (*splitandmerge*) [22] divise l'image totale en zones de taille moyenne. Si la zone est homogène, rien n'est fait, si non elle est subdivisée en quatre sous-régions jusqu'à l'obtention de régions homogènes. En fin les zones contiguës correspondant à la même région sont regroupées.

La descente pyramidale peut tout aussi bien être utilisée lors d'une détection de contours ou de patrons. Elle permet l'analyse multi échelle [23] qui consiste à analyser l'image à plusieurs niveaux de résolution.

#### **1.1.2.4 Recherche de patrons**

La méthode tente de retrouver dans l'image ou dans la zone d'intérêt, une forme géométrique connue a priori. Connaissant exactement ou presque la forme de ce patron (Template), on parcourt l'image en cherchant la correspondance la plus parfaite. Il s'agit donc de mesurer la similarité entre le motif et toute portion de l'image en tenant compte des transformations de translation, de rotation, de changement d'échelle. Une forte similarité indique une forte probabilité d'avoir trouvé le motif.

Il existe plusieurs possibilités de mesurer la similarité entre deux images. Par exemple Heush [24] teste la norme L1, la norme L2, la cross-corrélation normalisée et le ou « exclusif ». Il applique cette méthode à une recherche de visages dans une séquence vidéo.

#### **1.1.2.5 Détection de contours**

Un contour peut approximativement être défini comme une zone de l'image où l'intensité des pixels change brusquement. Cette discontinuité dans l'image est le passage d'un niveau de gris à un autre, de manière plus ou moins rapide, donnant lieu à des interprétations d'échelon, de rampe, de toit ou de ligne.

La détection de contours peut être précédée par une phase de réduction du bruit. Ce prétraitement risque, par contre, d'adoucir, voire de faire disparaître certains bords. La détection de contours peut aussi être précédée d'une phase de renforcement de contours. Ce prétraitement peut également accentuer le bruit et faire apparaître des artefacts inutiles.

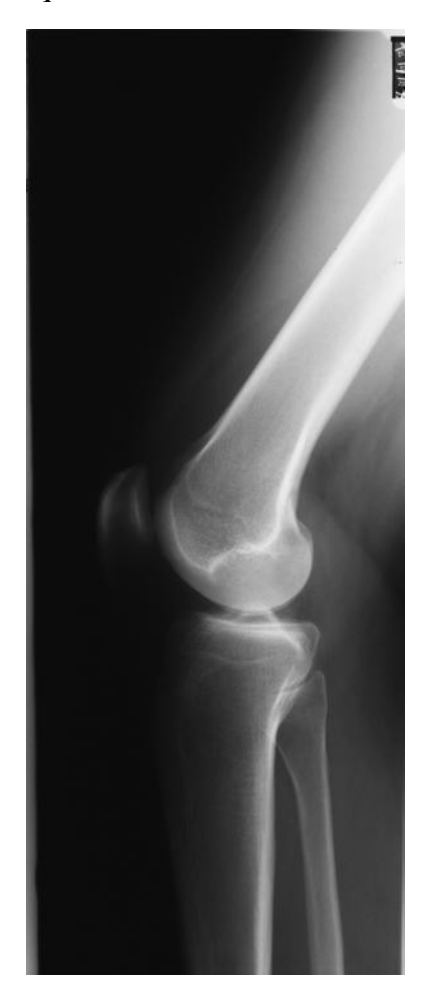

**Figure 1.1 -** Image. Articulation fémorotibiale

Les développements théoriques sont étudiés dans le domaine continu puis discrétisés pour la programmation. Dans le domaine continu, les approches dérivatives sont les plus intuitives pour détecter les variations d'amplitude.

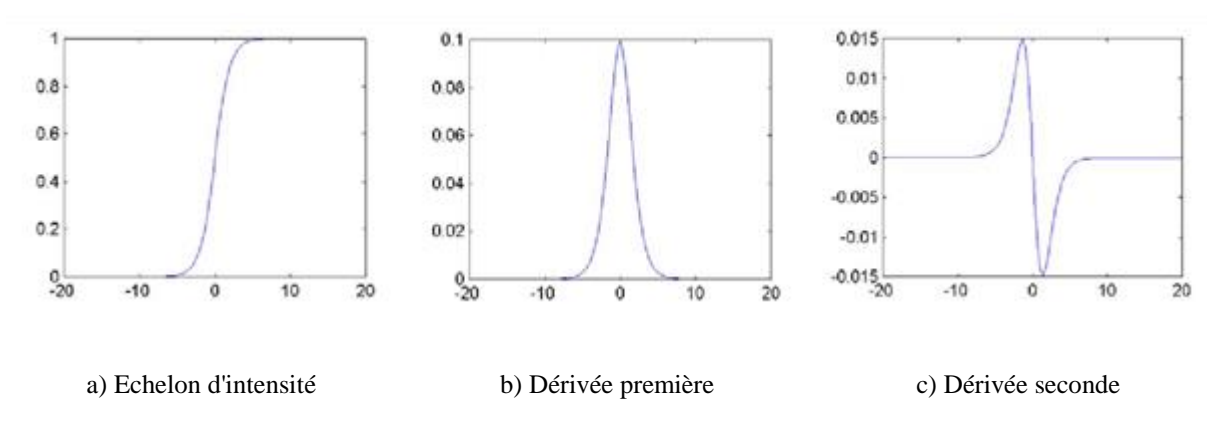

**Figure 1.2 -** Détection de contours (exemple monodimensionnel).

Une dérivation du premier ordre présentera un maximum pour le contour ; une dérivée seconde présentera un passage par zéro comme sur l'exemple du signal monodimensionnel présenté sur la Figure 1.2. L'identification d'une transition peut être obtenue par seuillage de la norme du gradient.

L'image numérique peut être considérée comme le résultat de l'échantillonnage d'une fonction scalaire  $f(x, y)$  à support borné et dérivable en tout point. Le vecteur gradient est défini au point *M* de coordonnées (*x*, *y*) par :

$$
\nabla f(x, y) = \left(\frac{\partial}{\partial x}, \frac{\partial}{\partial y}\right) f(x, y) \tag{1-3}
$$

Dans le cas du discret, les dérivées dans les directions horizontale et verticale au point de coordonnées (*x*, *y*), sont approchées par des différences finies.

$$
\frac{\partial}{\partial x} f(x, y) = f_x(x, y) = f(x+1, y) - f(x, y)
$$
\n
$$
\frac{\partial}{\partial y} f(x, y) = f_y(x, y) = f(x, y+1) - f(x, y)
$$
\n(1-4)

Le calcul du gradient sur une image peut être obtenu par deux convolutions : l'une mettant en évidence les contours horizontaux, l'autre les contours verticaux.

$$
f_x(x, y) = \sum_{i=-1}^{1} \sum_{j=-1}^{1} w_x(i, j) f(x - i, y - j)
$$
  

$$
f_y(x, y) = \sum_{i=-1}^{1} \sum_{j=-1}^{1} w_y(i, j) f(x - i, y - j)
$$
 (1-5)

Où *wx* correspond au filtre de dérivation horizontale et *wy* au filtre de dérivation verticale.

Le vecteur gradient est donc  $\begin{bmatrix} f_x \\ f_y \end{bmatrix}$  $\begin{bmatrix} f_x \\ f_y \end{bmatrix}$  Il est normal à la direction du contour, sa norme peut être calculée par

$$
\|\nabla f(x, y)\| = \sqrt{f_x^2(x, y) + f_y^2(x, y)}
$$

Et

$$
\theta = \arctan \frac{f_x(x, y)}{f_y(x, y)}
$$

Est sa phase.

D'autres opérateurs sont utilisés fréquemment :

- Prewitt qui estime un maximum du gradient en utilisant les masques de convolution suivants :

$$
w_x = \begin{bmatrix} -1 & 0 & 1 \\ -1 & 0 & 1 \\ -1 & 0 & 1 \end{bmatrix} \text{ et } w_y = \begin{bmatrix} -1 & -1 & -1 \\ 0 & 0 & 0 \\ 1 & 1 & 1 \end{bmatrix}
$$

Sobel[25] qui estime aussi un maximum du gradient en favorisant les pixels proches de (*x, y*) :

$$
w_x = \begin{bmatrix} -1 & 0 & 1 \\ -2 & 0 & 2 \\ -1 & 0 & 1 \end{bmatrix} \text{ et } w_y = \begin{bmatrix} -1 & -2 & -1 \\ 0 & 0 & 0 \\ 1 & 2 & 1 \end{bmatrix}
$$

- Kirsh propose huit filtres orientés dans 8 directions différentes, Canny [26], Deriche [27], Shen, etc.

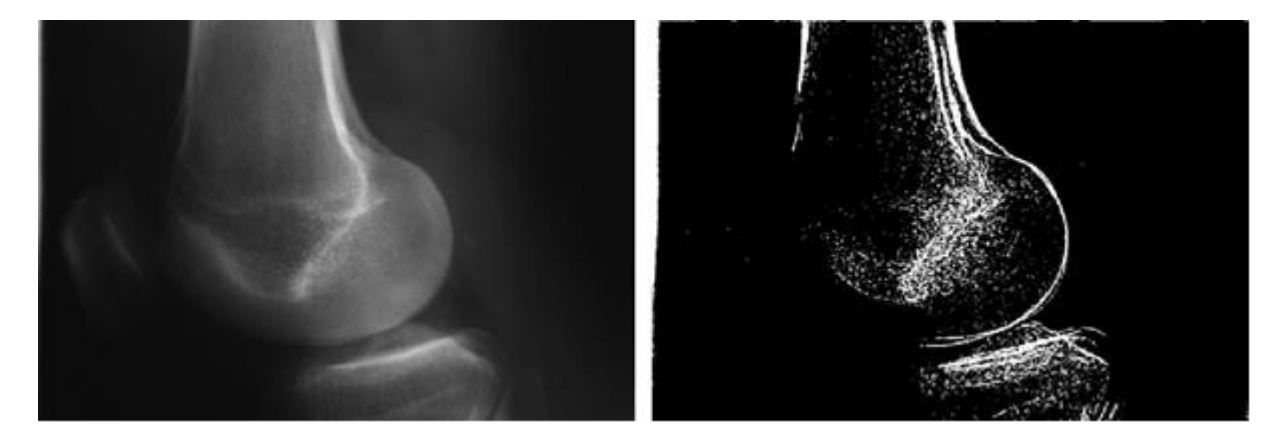

**Figure 1.3 -** Articulation fémorotibiale, image d'ori- **Figure 1.4 -** Articulation fémorotibiale, Sobelseuillé gine

Figure 1.3 représente la partie de l'articulation fémorotibiale d'une image d'origine de la famille de la Figure 1.1 et la Figure 1.4 représente cette image ayant subi un traitement par un filtre de Sobel puis un seuillage.

#### **1.1.2.6 Autres méthodes**

La segmentation est un problème très vaste et les approches sont nombreuses. Très tôt, des méthodes hybrides apparaissent.

Haralick[28] propose une unification entre l'approche région et l'approche contour.

Falah[29] fusionne à l'aide de régions floues des régions précédemment segmentées.

Bi [30] propose une segmentation d'images basée sur les statistiques des rangs des niveaux de gris. Il utilise la relation qui lie les positions spatiales et les rangs des niveaux de gris des pixels dans un voisinage. Cela lui permet de faire ressortir la structure locale de la distribution de niveaux de gris dans l'image. Cette nouvelle description de textures permet la mise en œuvre de la discrimination et la segmentation de textures.

Brouard[31] présente un système hybride de segmentation non supervisée d'images par des Chaînes de Markov cachées (CMC). Sa méthode repose sur l'enchaînement d'un algorithme d'apprentissage hybride et d'un algorithme d'estimation de probabilité utilisant la programmation dynamique. L'algorithme de programmation dynamique effectue la segmentation en déterminant le meilleur chemin d'états suivi par la CMC pour générer l'image modélisée.

Benoit-Cattin[32] change radicalement l'approche. Il propose une nouvelle vision de la segmentation d'images basée sur un modèle fonctionnel. Ce modèle est constitué de blocs fonctionnels élémentaires (Mesures, Critère, Evolution et Modification) enchaînés au cours d'un processus itératif. Ce modèle facilite le choix, le développement et l'implantation du processus de segmentation.

Christophe Rosenberger[33] propose un système adaptatif de segmentation d'images afin de contribuer à résoudre le problème difficile de recherche d'une méthode générale et automatique. Il adapte les traitements au contexte local des images avec un minimum de connaissances *a priori*. Son système est composé de trois modules. La première analyse l'image à deux niveaux. Un niveau global qui détermine si l'image est composée principalement de régions plutôt homogènes ou texturées. Un niveau plus local distingue ces différentes zones. Cette analyse permet de choisir les traitements suivants les plus adaptés à l'image globale.

Le deuxième module déclenche la méthode de segmentation adaptée au contexte local de l'image. Le troisième module fusionne les résultats obtenus par les différentes méthodes.

## **1.1.3. Segmentation – Qualité**

Il n'est pas aisé d'évaluer correctement les détecteurs de contours. Salotti propose une méthode basée sur l'expertise humaine [34]. A la main, l'opérateur humain crée une carte des contours en trois étapes.

- 1. L'opérateur zoom l'image pour obtenir une fenêtre de m x n pixels.
- 2. L'opérateur marque les pixels du contour.
- 3. L'opérateur déplace la fenêtre pour suivre le contour.

Pour le deuxième point, Salotti, conscient de la difficulté de certains cas, propose quelques règles d'expertise. Il retient deux grands types de contour. Le premier type correspond à la frontière entre deux régions présentant une moyenne différente des niveaux de gris. Il marque le pixel dont la valeur de niveau de gris est la plus proche des deux moyennes. Le deuxième type de contour correspond à une ligne traversant une région. Il propose de marquer les pixels de chaque côté de la ligne. Il complète avec les gradients très progressifs et les éléments de texture fine. Enfin, il analyse les causes éventuelles d'erreurs. Le point faible de l'approche se trouve dans l'imperfection de la carte de référence, mais l'expertise humaine permet de travailler sur des images réelles.

### **1.1.4. Discussion**

Les méthodes de segmentation présentées au §.1.1 de manière non exhaustive, présentent quelques inconvénients. L'approche contour, par exemple, nécessite souvent un algorithme de fermeture du contour. L'approche région est, quant à elle, généralement plus gourmande en calculs.

De nouvelles approches, regroupées sous le nom de modèles déformables, ont été proposées depuis 1987. Ces modèles déformables utilisent des connaissances *a priori* ducontour. Ces connaissances peuvent être issues de bases d'apprentissage, de patrons ou des modes de déformation. Lorsque ces connaissances se bornent simplement à des propriétés de régularité et de continuité, on parle de contours actifs (surface active en 3D).

Les contours actifs permettent d'obtenir un résultat, en partant d'un contour composé de points chaînés *a priori*. Ce sera l'atout majeur de cette méthode. Nous verrons que quasiment toutes les méthodes classiques présentées dans le chapitre 1.1 possèdent leur équivalent dans le domaine des contours actifs.

# **1.2. Contours actifs**

Les contours actifs tirent leur origine des modèles élastiques, mais la communauté s'accorde à les attribuer à l'équipe Kass, Witkin et Terzopoulos[35],qui introduisirent les *snake* ou courbes minimisantes. Les s*nake* tiennent leur nom de leur aptitude à se déformer comme des serpents. Depuis la publication de cette équipe, les modèles déformables sont devenus un sujet très important pour la communauté du traitement d'images. De très nombreuses équipes s'y sont intéressées de manière plus ou moins approfondie. Un état de l'art exhaustif sort du cadre de cette thèse ; nous renvoyons à des articles de synthèse comme : une vue d'ensemble des modèles déformables en analyse d'images médicales, une revue des méthodes de segmentation d'images médicales, une revue des surfaces déformables.

Les domaines d'utilisation sont nombreux tant en 2D qu'en 3D tels : la reconnaissance de formes, la simulation, le suivi de scènes, la segmentation d'images. Dans ce chapitre, nous allons voir tout d'abord le principe des contours actifs en posant quelques définitions puis nous verrons quelques modèles. Mais tout d'abord quelques remarques sur les problèmes mal posés nous permettront de mieux appréhender le principe des contours actifs et lever quelques difficultés.

### **1.2.1. Problème mal posé**

Les sciences, dans leur évolution, sont passées de la caractérisation des résultats d'un phénomène physique à la détermination des causes de ce phénomène. Les problèmes tels que la restauration d'images, la segmentation d'images, etc. sont des problèmes inverses et sont en général mal posés.

Résoudre un problème, c'est chercher une « solution » *z* à partir de « données » ou de« conditions initiales » *u*.

 $z = Au$  (1-6)

D'après Tikhonov [37], un problème consistant à chercher une solution *z* à partir des données initiales *u* tel que  $z = Au$  est bien posé au sens de Hadamard si :

- il existe une solution *z* unique ;
- la solution dépend, de manière continue, des données ; elle est stable sur l'espace des données initiales.

$$
\forall \varepsilon > 0, \exists \delta : d(u_1, u_2) < \delta \Rightarrow d(z_1, z_2) < \varepsilon \qquad (1-7)
$$

Un problème est mal posé si une petite variation des données entraîne une variation incontrôlable de la solution [38].

Les problèmes directs en traitement d'images sont généralement bien posés. Les problèmes inverses associés - trouver *u* à partir de *z* - ne le sont généralement pas.

$$
u = A^{-1} z \tag{1-8}
$$

Pour retrouver le caractère bien posé d'un problème, il s'agira de restreindre la classe des solutions admissibles en introduisant des connaissances *a priori* sur les solutions. Les méthodes de régularisation standards utilisent un stabilisateur décrivant les contraintes physiques du problème.

Tikhonov propose une fonctionnelle régularisante générale :

$$
P_u = \int_{\left|\frac{m}{m}\right| = 0}^{p} w_m(x) \left(\frac{d^{\left|\frac{m}{m}\right|} u(x)}{dx^m}\right) \tag{1-9}
$$

Avec *u* la fonction que l'on souhaite reconstruire et *wm* des fonctions poids qui sont continués et positives. Il montre que résoudre le problème de l'équation 1-8, revient à résoudre le problème régularisé suivant :

trouver *u* qui minimise<br> $||Au - z||^2 + \lambda ||P_u||^2$ 

Avec Ρ*<sup>u</sup>* les fonctions régularisantes et *λ* le paramètre de régularisation qui contrôle l'influence des termes de régularisation par rapport au terme d'attache aux données[39].

La régularisation est un problème important des contours actifs .Nous utiliserons une fonctionnelle simplifiée, tronquée aux deux premiers termes de la fonctionnelle générale de Tikhonov.

### **1.2.2. Définitions**

Les contours actifs sont définis par une courbe continue, fermée ou non, à extrémités fixes ou non. Ils se déforment à partir d'une position d'initialisation située près de l'objet d'intérêt. Le modèle est soumis à des forces qui le déforment et le déplacent dans l'image.

L'énergie du modèle comprend un terme d'énergie interne de régularisation ou de lissage qui correspond à la fonctionnelle de Tikhonov et un terme d'énergie externe ou d'adéquation aux données, auquel des contraintes en terme d'énergie peuvent être ajoutées.

Le contour est défini par une représentation paramétrique.

$$
\nu : \Omega = [0,1] \to \mathbb{R}^2 \tag{1-10}
$$

Soit *C* une courbe déformable spatialement et temporellement. Le domaine de définition de la courbe est normalisé à [0,1]et le paramètre est l'abscisse curviligne. Avec s le paramètre de position spatiale le long de la courbe dans l'image et t l'évolution temporelle de la courbe dans l'image la courbe se représente comme sur la Figure 1.5.

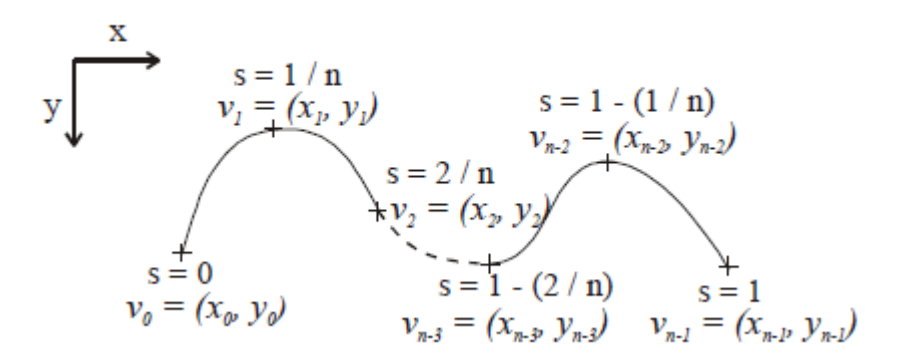

**Figure 1.5 -** Exemples de coordonnées cartésiennes etabscisses curvilignes d'un contour actif

Soient *v(s,t)* la position d'un point de la courbe à un instant *t* et *x,y* les coordonnées cartésiennes d'un point de l'image.

$$
v(s,t) = {}^{t}(x(s,t), y(s,t)) \quad \forall \quad (s,t) \in [0,1] \times [0,+\infty]
$$
\n(1-11)

Nous venons de voir que les contours actifs permettent de résoudre un problème par minimisation d'une fonctionnelle d'énergie, mais c'est un problème mal posé .Nous allons, maintenant, examiner les différentes énergies en jeu.

## **1.2.3. Energies**

La fonctionnelle d'énergie attachée au contour actif est composée de trois énergies.

$$
\varphi(\nu) : \nu \to E_{\text{interne}}(\nu) + E_{\text{extreme}}(\nu) + E_{\text{contexte}}(\nu) \tag{1-12}
$$

Nous allons préciser ces trois types d'énergies.

# **1.2.3.1. Energie interne**

L'énergie interne gère la cohérence de la courbe. Elle maintient la cohésion des points et la raideur de la courbe. C'est le modèle physique type « plaque - membrane mince » qui est utilisé comme terme de régularisation, c'est-à-dire les deux premiers termes régularisant de Tikhonov.

$$
E_{\text{interne}}(v) = \int_0^1 \left( \frac{\alpha}{2} (s) \left\| v'(s) \right\|^2 + \frac{\beta}{2} (s) \left\| v'(s) \right\|^2 \right) ds \tag{1-13}
$$

Les termes *v'* et *v''* sont les dérivées première et seconde de *v* par rapport à *s*.

Le terme du  $1<sup>er</sup>$  ordre correspond à la tension (comportement comme une membrane mince). Il prend une valeur importante quand la courbe se distend. Lorsque  $\alpha = 0$  la courbe peut présenter des discontinuités. Nous parlerons donc d'énergie decontinuité.

Le terme du 2<sup>ème</sup> ordre correspond à la courbure (comportement comme une plaque mince). Il prend une valeur importante lorsque la courbe s'incurve rapidement c'est-à-dire pour l'obtention de coins. Lorsque β = 0, la courbe peut prendre une forte convexité, par contre lorsque *β* est grand, la courbe tendra vers un cercle si elle est fermée ou une droite si elle est ouverte.

#### **1.2.3.2. Energie externe**

L'énergie interne que nous venons d'analyser, gère la régularisation du contour actif. L'énergie externe correspond à l'adéquation aux données. Cette énergie externe prend en compte les caractéristiques de l'image. Rappelons ici que ce sont les contours de formes qui sont recherchés donc les points de fort gradient ou des points ayant une propriété de position par rapport à une couleur donnée.

#### **1.2.3.2.1. Gradient**

Pour la recherche des zones de fort contraste dans l'image, est introduite la fonction :

$$
E_{\text{extenne}}(v) = -\int_0^1 \left\| \nabla I(v(s)) \right\|^2 ds \tag{1-14}
$$

Ou  $\nabla I(\nu(s))$  représente le gradient de l'image *I* en  $\nu(s)$ .

Très souvent, c'est le gradient gaussien qui est utilisé :

$$
E_{\text{extreme}}(v) = -\int_0^1 \left\| \nabla \left( g_\sigma * I \right) (\nu(s)) \right\|^2 ds \tag{1-15}
$$

où *gσ* est la gaussienne centrée d'écart type*σ.*

#### **1.2.3.2.2. Intensité**

Cette énergie, au contraire, permet de sélectionner les zones sombres ou claires selon le signe choisi.

$$
E_{\text{intensité}} = \pm \int_0^1 \left( I(v(s)) - i_0 \right)^2 ds \tag{1-16}
$$

La valeur *i*<sub>0</sub> introduit ou non, un certain seuillage. On peut ainsi favoriser la position du contour dans une zone donnée.

#### **1.2.3.2.3. "Gradient vector flow"**

Cheniang Xu [40] constatant la médiocrité de la qualité de la convergence de la courbe de contour actif vers le contour souhaité dans les zones à forte concavité, introduit un nouveau potentiel [41]. Il s'agit d'une nouvelle force externe qui traduit la diffusion isotropique d'un flux externe. Il définit le champ "*GradientVector Flow*", le « GVF» comme le champ de vecteurs :

$$
\mathbf{V}(x, y) = \begin{bmatrix} u(x, y)v(x, y) \end{bmatrix}
$$
 (1-17)

Qui minimise la fonctionnelle d'énergie :

$$
\varepsilon(u,v) = \varepsilon = \iint\limits_{I} \mu \cdot (u_x^2 + u_y^2 + v_x^2 + v_y^2) + ||\nabla(||\nabla I||)||^2 \cdot ||\nabla - \nabla(||\nabla I||||^2) dx dy \qquad (1-18)
$$

Xu et Prince proposent une généralisation, le "*Generalized Gradient VectorFlow*", le « GGVF ».

Ce nouveau potentiel, d'un intérêt certain lorsque l'objet à segmenter est unique, peut poser problème dans le cas d'objets multiples dans des images réelles, la diffusion du gradient pouvant créer des interférences entre les zones d'influence des différents objets. Le temps de calcul de ce GVF peut aussi représenter un frein à cette méthode.Xuannonce,pouruneimagede256x256en256niveauxdegris,untempsde2senMatlab. Delmas,enletransposantsousLinux,trouve0,2sparitération.

#### **1.2.3.3. Energie de contexte**

L'énergie de contexte, parfois appelée énergie de contrainte, permet d'introduire des connaissances *a priori* sur ce que nous cherchons. Entre autres, nous plaçons, sous cette rubrique, l'énergie ballon introduite par Laurent D. Cohen [42]. Les *snake*, de par leur discrétisation §.1.3.1, ont une tendance naturelle à se rétracter. Laminimisation de l'énergie implique une minimisation de distance. La force ballon va tendre à gonfler le contour actif ou accélérer sa rétraction selon le signe de la force introduite. De plus, cette force va permettre de dépasser les contours présentant un faible gradient et ainsi de sortir du bruit pour atteindre une frontière plus fortement marquée. Il s'agit d'une force normale au contour en chaque point.

$$
F_{\text{balloon}}(\nu(s)) = kn(s) \tag{1-19}
$$

Où *n* (*s*) est un vecteur unitaire normal à la courbe en *v*(*s*). L'intensité de l'énergie ballon est un scalaire généralement négatif (expansion du ballon) proportionnel à l'aire intérieure du contour. Elle devient :

$$
E_{\text{ballon}}(v) = \pm \delta \iint_{\Omega} dx dy \tag{1-20}
$$

C'est à partir de ces différentes énergies et de leur combinaison que l'on peut définir un problème dont la solution est le contour recherché. La mise en œuvre d'une telle approche a donné lieu à de nombreuses implémentations.

# **Chapitre2**

# **Implémentation**

# **2.1. Implémentations classiques**

A partir de l'approche théorique, trois implémentations principales peuvent être recensées : l'approche variationnelle classique peut-être la plus développée et la plus déclinée introduite par Kass ,la méthode par programmation dynamique introduite par Amini[43],l'utilisation de algorithme *greedy* , proposé par Williams et Shah[44].

Avant d'examiner ces différentes approches, nous allons préciser comment les différences finies permettent de résoudre informatiquement le problème de l'implémentation de notions définies dans un espace réel.

### **2.1.1. Différences finies**

Les dérivées d'une fonction par rapport à une variable peuvent être approximées 4 par des différences finies ou des éléments finis. Laurent David Cohen et Isaacont montré quela recherche de solutions dans un espace de Sobolev était équivalente à celle dans un espace des fonctions polynomiales de dimension finie.

Ils obtiennent, avec des éléments finis, des calculs similaires aux calculs utilisant les différences finies. Selon Laurent David Cohen, la méthode par éléments finis est moins coûteuse et plus stable.

#### **Continuité**

Un point quelconque de la courbe est représenté par :

$$
\left\|v_i'(s)\right\|^2 = \left\|\frac{dv_i}{ds}\right\|^2\tag{1-22}
$$

La dérivée première des coordonnées par rapport au paramètre *s* peut être approximée par différences finies et le carré de la norme du vecteur des dérivés premiers devient :

$$
\left\|v_{i} - v_{i-1}\right\|^{2} = \left(x_{i} - x_{i-1}\right)^{2} + \left(y_{i} - y_{i-1}\right)^{2}
$$
\n(1-23)

#### **Courbure**

La dérivée seconde s'approxime par :

$$
\left\|v_i''(s)\right\|^2 = \left\|\frac{d^2v_i}{ds^2}\right\|^2\tag{1-24}
$$

L'énergie de courbure dépend alors de :

$$
\left\|v_{i-1} - 2v_i + v_{i+1}\right\|^2 = \left(x_{i-1} - 2x_i + x_{i+1}\right)^2 + \left(y_{i-1} - 2y_i + y_{i+1}\right)^2\tag{1-25}
$$

En fonction de la situation géométrique du contour, le choix de la méthode de mesure de la courbure n'est pas évident.

Ainsi Williams et Shah proposent un comparatif entre $\left(\frac{d\theta}{ds}\right)^2$ , ou  $\theta$  est l'angle entrel'axe des abscisses et le vecteur tangent à la courbe  $k^2$  avec  $k = \frac{|x'y'' + x'y'|}{\sqrt{2\pi} \cdot 3^{3/2}}$  $\frac{|x y + x^2 y|}{(x^2 + y^2)^{3/2}}$ ,  $|v_{ss}|^2$ ,

$$
|\vec{u}_i - \vec{u}_{i+1}|^2, \left\| \frac{\vec{u}_i}{\|\vec{u}_i\|} - \frac{\vec{u}_{i+1}}{\|\vec{u}_{i+1}\|} \right\| \text{ et avec } \vec{u}_i = (x_i - x_{i-1}, y_i - y_{i-1})^t \text{ et }
$$

$$
\vec{u}_{i+1} = (x_{i+1} - x_i, y_{i+1} - y_i)^t.
$$

Ils examinent la variation en fonction des voisins dans cinqdirections.

Nous utiliserons la dernière méthode pour le calcul de la courbure dans le chapitre §.1.4. Pour des points régulièrement espacés, on mesure l'angle ∆*θ* entre les deux vecteurs par une de ses valeurs géométriques

$$
\Delta \theta = \left\| \frac{\vec{u}_i}{\left\| \vec{u}_i \right\|} - \frac{\vec{u}_{i+1}}{\left\| \vec{u}_{i+1} \right\|} \right\|^2 \tag{1-26}
$$

Evidemment le pas a ici été supposé égal à 1 mais sa valeur *h* devrait être aussi petite que possible .Un facteur *h* apparaît alors dans les formules déduites.

# **2.1.2. Approche variationnelle**

Dans la méthode des contours actifs, il s'agit de minimiser une fonctionnelle d'énergie (équation 1-12), composée d'une énergie interne, d'une énergie externe, éventuellement d'une énergie de contexte.

Comme nous l'avons déjà précisé, la recherche du contour est limitée au cas d'une courbe plane [42].

$$
\nu : \Omega = [0,1] \to \mathbb{R}^2 \tag{1-27}
$$

$$
s \mapsto v(s) = (x(s), y(s)) \tag{1-28}
$$

On définit un modèle déformable comme un espace de déformations admissibles *Ad*. Nous voulons minimiser l'énergie *E.*

$$
E:Ad \to \mathbb{R} \tag{1-29}
$$

$$
v \mapsto E(v) = \int_{\Omega} \alpha |v'(s)|^2 + \beta |v''(s)|^2 + P(v(s)) ds \qquad (1-30)
$$

Un minimum vérifie les équations d'Euler

$$
\begin{cases} -(\alpha v')' + (\beta v'')'' + \nabla P(v) = 0 \\ v(0), v'(0), v(1), v'(1) \text{ domés} \end{cases}
$$
 (1-31)

La courbe subit, par exemple, deux types de forces.

- Des forces intérieures qui imposent une certaine régularité. Le coefficient *α* impose l'élasticité et le coefficient *β* impose la rigidité de la courbe.

- Une force extérieure Force d'image (terme de potentiel) qui pousse la courbe vers les zones qui correspondent où *I* est l'image. La courbe est attirée par le minimum local du potentiel, c'est-à-dire les maxima locaux du gradient, donc des contours.
- D'autres forces, définies par l'utilisateur, peuvent être ajoutées.

Cette équation peut avoir plusieurs solutions puisque l'énergie peut avoir plusieurs minima locaux. La solution que l'on cherche est localisée dans une région donnée et on suppose posséder une valeur approchée de la solution *v* 0 .

On résout alors l'équation (1-31) en lui ajoutant un terme d'évolution  $\partial v$  $\overline{\partial t}$  pour former.

$$
\frac{\partial v}{\partial t} - \frac{\partial}{\partial s} \left( \alpha \frac{\partial v}{\partial s} \right) + \frac{\partial^2}{\partial s^2} \left( \beta \frac{\partial^2 v}{\partial s^2} \right) = f_1(v) + f_2(v) \tag{1-33}
$$

Où  $f_1$  dérive de l'image pour attirer la courbe vers les contours et  $f_2$  est une force interne qui simule une force de pression. L'équation (1-33) est une équation parabolique de la chaleur. Nous considérons l'équation d'évolution :

$$
\gamma \frac{\partial v}{\partial t} - (\alpha v')' + (\beta v'')'' = \frac{\partial ||\nabla I||^2}{\partial v}
$$
\n(1-34)

La solution de l'équation (1-34), quand *v* se stabilise, est la solution du problème statique. Le coefficient  $\gamma$ est un coefficient d'amortissement (de viscosité).

Après avoir discrétisé la courbe avec un pas *h* du paramètre *s*, les dérivées figurant dans (1-31) sont remplacées par des différences finies.

Si  $F(v) = (F_1(v), F_2(v)) = \nabla P(v) + \dots$  est la somme des forces d'images et des forces externes, l'équation –  $(\alpha v')'$ + $(\beta v')'$ =- $F(v)$  peut se discrétiser.

$$
\frac{1}{h}(a_i(v_i - v_{i-1}) - a_{i+1}(v_{i+1} - v_i)) + \frac{b_{i-1}}{h^2}(v_{i-2} - 2v_{i-1} + v_i)
$$
\n
$$
-2\frac{b_i}{h^2}(v_{i-1} - 2v_i + v_{i+1}) + \frac{b_{i+1}}{h^2}(v_{i+2} - 2v_{i+1} + v_i) - (F_1(v_1), F_2(v_i)) = 0
$$
\n(1-35)

$$
\text{ou } v_i = v(ih), \ a_i = \frac{\alpha(ih)}{h}, \ b_i = \frac{\beta(ih)}{h^2}.
$$

Ce système peut s'écrire

*AV=F*

Où *A* est une matrice "presque" pentadiagonale, *V* représente les vecteurs de positions *vi*et*F*les forces*F(v<sup>i</sup> )* en ces points.*V*et*F*sont des matrices 2 colonnes, la premièrepour les composantes en *x* et la seconde pour *y*.

Le terme d'évolution est aussi remplacé par des différences finies, la discrétisation s'effectuant dans le domaine temporel. L'équation (1-34) au point d'indice *i* devient :

$$
\gamma(v_i(t) - v_i(t-1)) + \frac{1}{h^2} (\alpha_i (v_i(t) - v_{i-1}(t)) - \alpha_{i+1} (v_{i+1}(t) - v_i)) +
$$
  
\n
$$
\frac{1}{h^4} (\beta_{i-1} (v_{i-2}(t) - 2v_{i-1}(t) + v_i(t)) - 2\beta_i (v_{i-1}(t) - 2v_i(t) + v_{i+1}(t))
$$
\n
$$
+ \beta_{i+1} (v_i(t) - 2v_{i+1}(t) + v_{i+2}(t))) = \frac{\partial ||\nabla I||^2}{\partial v}
$$
\n(1-37)

Ce qui peut s'écrire

$$
V(t) = (A + \gamma I)^{-1} \left( \gamma V(t-1) \right) - \frac{\partial f}{\partial v} \left( V(t-1) \right) V(t) = (A + \gamma I)^{-1} \left( \gamma V(t-1) \right) - \frac{\partial f \left( V(t-1) \right)}{\partial v} \left( 1 - 38 \right)
$$

Où  $f(v) = -\|\nabla I(v)\|$ 

En prenant  $\alpha_i = \alpha$  et  $\beta_i = \beta$  constants et h =1, A est une matrice circulante symétrique de taille  $N \times N$ . Elle n'est pas toujours réellement pentadiagonale en raison des diverses conditions aux limites adoptées. Berger présente les différents cas à extrémités fixes, à extrémités libres et dans le cas d'un modèle fermé, elle se présente sous la forme :

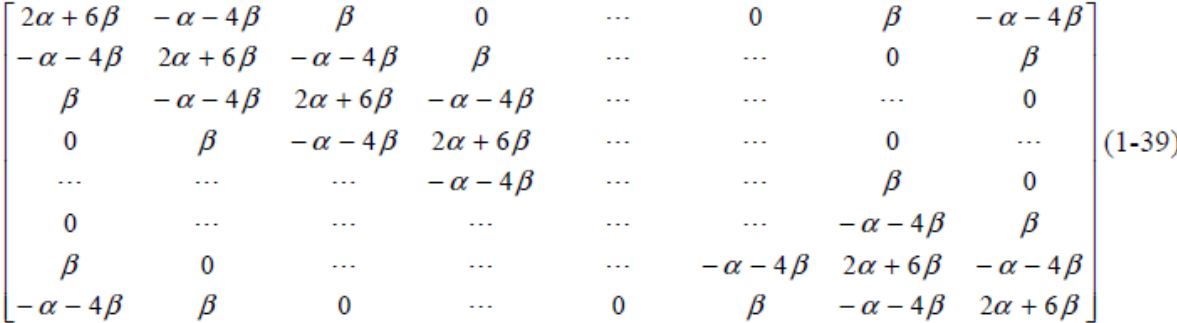

Cette implémentation est la plus courante. Elle est la plus utilisée et la plus déclinée. Elle nécessite pour atteindre la solution, à chaque itération, l'inversion de la matrice, ainsi que le réglage du coefficient d'évolution  $\gamma$ .

#### **2.1.3. Programmation dynamique**

La programmation dynamique est une méthode classique de résolution de problème d'optimisation. Son application aux contours actifs est due à Amini, Weymouthet Jain. Cette approche peut être une alternative intéressante au calcul variationnel. Amini considère l'équation classique :

$$
E_{\text{tot}} = \int_0^1 E_{\text{ext}} (\nu(s)) + \frac{1}{2} (\alpha(s) |\nu_s(s)|^2 + \beta(s) |\nu_{ss}(s)|^2) ds = \int_0^1 E_{\text{ext}} + E_{\text{int}}
$$
(1-40)

En représentant la fonction à intégrer par  $F(s, v_s, v_{ss})$ , la solution d'Euler Lagrange donne :

$$
F_{\nu} - \frac{\partial}{\partial s} F_{\nu_s} + \frac{\partial^2}{\partial s^2} F_{\nu_{ss}} = 0
$$
 (1-41)

Endiscrétisantavec:

$$
E_{\text{int}}(v_i) = \left(\alpha_i \left| v_i - v_{i-1} \right|^2 + \beta_i \left| v_{i+1} - 2v_i + v_{i-1} \right|^2 \right) / 2 \tag{1-42}
$$

On convient :

$$
E_{\text{tot}} = \sum_{i=0}^{n-1} E_{\text{int}}(\nu_i) + E_{\text{ext}}(\nu_i)
$$
 (1-43)

Cette somme peut être vue comme un processus discret de décisions à plusieurs niveaux. En partant d'un premier point du contour, il est possible de traiter le problème global de minimisation comme un problème de minimisation qui, pour chaque ensemble fini d'étapes (*i*<sup>0</sup> ,*i*1,…,*in*−1 ) , prend une décision parmi un ensemble fini de solutions possibles.

Le terme d'énergie interne est composé du terme du premier degré et du terme du second degré. Après la discrétisation, cette énergie interne met en jeu un élément du contour, son prédécesseur et son successeur. Il est possible de l'exprimer :

$$
E_{\text{total}}(v_1, v_2, \dots, v_n) = E_1(v_1, v_2, v_3) + E_2(v_2, v_3, v_4) + \dots + E_{n-2}(v_{n-2}, v_{n-1}, v_n)
$$
(1-44)

$$
E_{i-1} (v_{i-1}, v_i, v_{i+1}) = E_{\text{ext}} (v_i) + E_{\text{int}} (v_{i-1}, v_i, v_{i+1})
$$
\n(1-45)

On se ramène donc à un problème d'optimisation d'une fonction numérique de plusieurs variables. Les variables seront ici les positions des différents points du *snake*. La formulation standard sous forme récurrente de la programmation dynamique peut s'écrire :

$$
S_i(v_{i+1}, v_i) = \min_{v_{i-1}} \left\{ S_{i-1}(v_i, v_{i-1}) + \alpha \left| v_i - v_{i-1} \right|^2 + \beta \left| v_{i+1} - 2v_i + v_{i-1} \right|^2 + E_{\text{ext}}(v_i) \right\} \tag{1-46}
$$

Chaque itération donne un contour optimal. La convergence de la minimisation de l'énergie est garantie, mais la complexité est élevée. Pour un voisinage de taille *m*, et un contour de *n* points, la complexité est de O (*nm* 3 ), la taille de la mémoire nécessaire est O (*nm* 2 ). La procédure est, par contre, parallélisable. Cette implémentation, d'autre part, autorise l'introduction de différentes contraintes comme l'énergie ballon ou d'autres énergies.

# **2.1.4. Algorithme "***Greedy***"**

L'utilisation de l'algorithme *greedy* pour minimiser l'énergie d'un contour actif, comme l'ont proposé Williams et Shahest devenue une alternative assez fréquente à l'approche variationnelle. Williams et Shah, de manière classique discrétisent l'expression :

$$
E_{tot} = \int_0^1 E_{ext} (\nu(s)) + \frac{1}{2} (\alpha(s) |\nu'(s)|^2 + \beta(s) |\nu''(s)|^2) ds
$$
 (1-47)

par différences finies et utilisent pour la continuité (comme en (1-23)) :

$$
\left\| \frac{d v_i}{d s} \right\|^2 = \left\| v_i - v_{i-1} \right\|^2 = \left( x_i - x_{i-1} \right)^2 + \left( y_i - y_{i-1} \right)^2 \tag{1-48}
$$

39

Où

et pour la courbure (comme en (1-25)) :

$$
\left\| \frac{d^2 v_i}{ds^2} \right\|^2 = \left\| v_{i-1} - 2v_i + v_{i+1} \right\|^2 = \left( x_{i-1} - 2x_i + x_{i+1} \right)^2 + \left( y_{i-1} - 2y_i + y_{i+1} \right)^2 \tag{1-49}
$$

Il est à remarquer que ces deux expressions supposent deux hypothèses. La première est que les points soient placés, le long de la courbe, à une distance unité les uns des autres. Si les points sont équirépartis, alors l'équation (1-48) doit être divisée par *d*<sup>2</sup> et l'équation (1-49) par *d* <sup>4</sup> *.* Dans le cas contraire, la continuité est incorrecte d'unfacteur*d<sup>i</sup>* 2 , où *d<sup>i</sup>* correspond à la distance entre les points *i* et *i*−1. Cela impliquera une valeur supérieure de la continuité, de même pour la courbure. La seconde hypothèse suppose que le paramètre soit une longueur d'arc, pour que la courbure soit donnée par $||v_{ss}||$ .

L'algorithme du *Greedy*, comme la programmation dynamique autorise l'introduction d'autres contraintes. Il est plus rapide que la méthode précédente puisqu'il est, à chaque itération en O(*nm*) au lieu de O (*nm* 3 ) pour un contour comportant *n* points et un voisinage de taille *m*.

L'expression à minimiser, sans ajout de contraintes particulières, est :

$$
E_{\text{tot}} = \int (\alpha(s)E_{\text{cont}} + \beta(s)E_{\text{cour}} + \gamma(s)E_{\text{image}}) \tag{1-50}
$$

L'algorithme est itératif comme celui de Kass et d'Amini. On examine, à chaque itération, le voisinage de chaque point. On choisit le point du voisinage qui donne la plus faible valeur de l'énergie totale.

Après discrétisation (équation (1-48) et équation (1-49)), la minimisation de la distance entre les points implique une rétraction naturelle du contour. Williams et Shah [Williams *et* Shah 1992] proposent une variante qui évite cette rétraction trop importante. Ils utilisent la différence de distance entre les deux points  $||v_i - v_{i-1}||$ , par rapport à la distance moyenne des points du contour $\overline{d}$ .

$$
E_{\text{cont}} = \overline{d} - ||v_i - v_{i-1}|| \tag{1-51}
$$

Les différents membres de l'expression sont normalisés avant minimisation. Les grandeurs utilisées sont le maximum, le maximum moins le minimum et le maximum moins le minimum avec saturation. L'énergie de continuité et l'énergie de courbure sont normalisées par division par la valeur du maximum dans le voisinage, donnant ainsi une valeur appartenant à l'intervalle [0,1]. La valeur de l'énergie externe - ou d'image -(val) est normalisée, sur le voisinage, par (*min* - *val*) / (*max* - *min*). Afin d'éviter de trop grandes variations dans des zones relativement homogènes, c'est-à-dire avec une faible variation du gradient, si (*max* - *min*) < 5 alors le*min* sera mis à cinq. A chaque itération, une étape de calcul de courbure est effectuée. Lorsque la courbure devient supérieure à un seuil alors le coefficient *β* est mis à zéro, autorisant ainsi la présence de coins.

Une variante, permettant de rendre l'algorithme encore plus rapide, est proposée par Lam et Yan. Il s'agit, par exemple, pour un voisinage de 3 x 3 pixels sur les 8 voisins, de n'en examiner que quatre. Si l'un de ces quatre améliore l'énergie totale, alors il n'est pas nécessaire d'aller plus loin. Sinon, les quatre qui restent sont examinés. Cela augmente le nombre d'itérations pour atteindre la convergence mais décroît le temps de calcul de chaque itération.

# **2.2. Expérimentation et résultats**

## **2.2.1. Implémentation utilisée**

Dans le cadre de cette étude on a implémenté un programme surMatlab inspiréde la théorie et basé sur un algorithme inspiré de l'implémentation classique de Kass. L'algorithme de l'implémentation est présenté dans l'annexe (1.1)

L'algorithme des contours actifs se déroule en plusieurs itérations jusqu'à la satisfaction du teste d'arrêt, chaque itération peut se représenter de la manière suivante :

 calcul des énergies interne et externe, caractérisant le contour lui-même et son positionnement sur l'image.

- pour chaque point du contour, détermination d'une nouvelle position, sur laquelle le contour devrait mieux minimiser les écarts de contraintes (c.-à-d. minimiser les énergies).
- arrangement du contour pour qu'il respecte des contraintes d'écartement entre les points, de régularité de points, etc.

Critère d'arrêt :

Le processus itératif est arrêté si la convergence est atteinte ou si le temps de calcul est dépassé (nombre d'itération > à un seuil).

Remarque : Les énergies peuvent être calculées dans un espace réduit (l'image discrétisée à chaque point du Snake) ou bien dans le domaine image, en considérant une splinereliant tous les pixels du Snake. Cette méthode, bien que plus rigoureuse mathématiquement, n'offre pas de réelles améliorations et apporte plus de temps de calcul qu'autre chose.

Le code matlab développé est en annexe 3.

## **2.2.2. Prétraitement**

Afin de segmenter le cortex, nous devons procéder d'abord par une opération de prétraitement, se compose d'application du filtre gaussien à la première image. Un choix de commentaire σ est fixé entre 0,1 et 1.

Comme le montre la figure (2.1), la carte de bord montre des valeurs plus élevées où le gradient de l'image est plus grand, et de faibles valeurs pour les régions homogènes. La figure (2.1) montre comment le filtre gaussien estompe les bords, augmentant ainsi la plage de capture du Snake comme il propage les vecteurs de force le long de champ de potentiel.

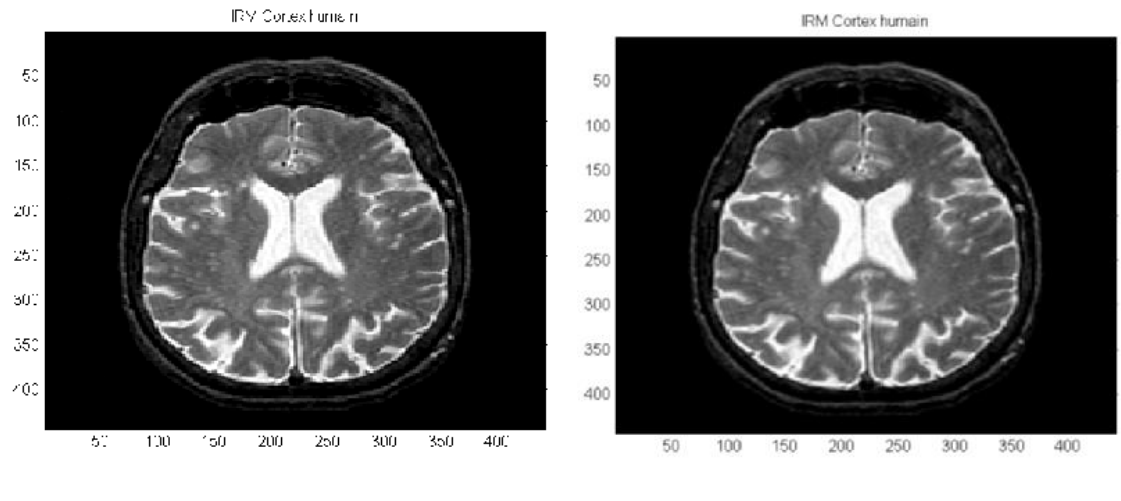

(a) Image initiale (b) Image après convolution avec  $\sigma = 1$ .

*Figure (2.1) application du filtre gaussien*

Code matlab du filtre:

```
function [liss] = filtre(image, sigma)
% Cette fonction permet de lisser l'image avec un filtre gaussien de 
largeur sigma
s=fspecial('gaussian', ceil(3*sigma), sigma);
liss = filter2(s, image, 'same');
```
# **2.2.3. Influence des paramètres**

Avant de présenter des images réelles où les contours sont difficiles à identifier, nous avons choisi une image de synthèse qui représente un carré noir sur fond blanc pour bien montrer l'influence des paramètres. Figure (2.2)

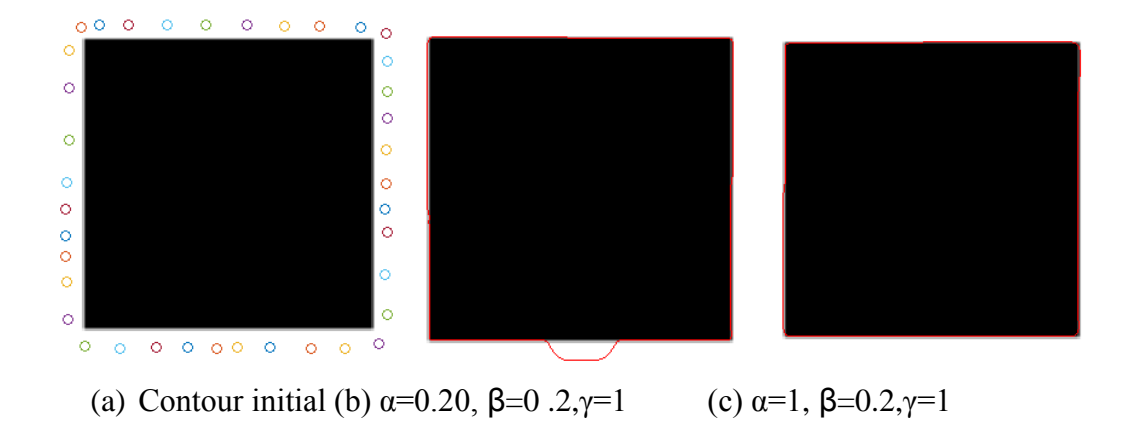

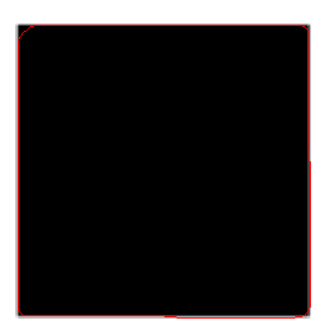

(d)  $\alpha=0,2, \beta=1, \gamma=1$ *Figure(2.2) influence des paramètres sur la convergence du contour* 

On observe des résultats de la figure (2.2) l'effet significatifdes paramètres sur la convergence du contour, à cause de cette sensibilité des paramètres on constate alors qu'il faut faire un réglage spécial des paramètres pour chaque image pour avoir une bonne segmentation.

Les initialisations des paramètres se font d'une manière empirique, c.-à-d. ils sont fixés après plusieurs essais, et comme on a vu précédemment ils ne sont pas forcément valables pour toutes les formes de Snake.

Théoriquement les différents paramètres présentés comme suit :

α (alpha): Indique l'élasticité du Snake. Ce contrôle de la tension dans le contour en se combinant avec le premier terme dérivé.

β (beta): Indique la rigidité dans le contour en se combinant avec la seconde terme dérivé.

γ (gamma): Indique la taille de l'étape

κ (kappa): Agit comme le facteur d'échelle pour le terme d'énergie.

W (Eline): facteur de pondération de l'intensité.

W (Eedge): facteur de pondération pour le contour.

W (Eterm): facteur de pondération

# **2.2.4. Application sur image IRM de cortex**

Nous allons maintenant tester notre méthode sur des images IRM. Les résultats obtenus après un réglage empirique des paramètres (voir images présentées en annexe 2).

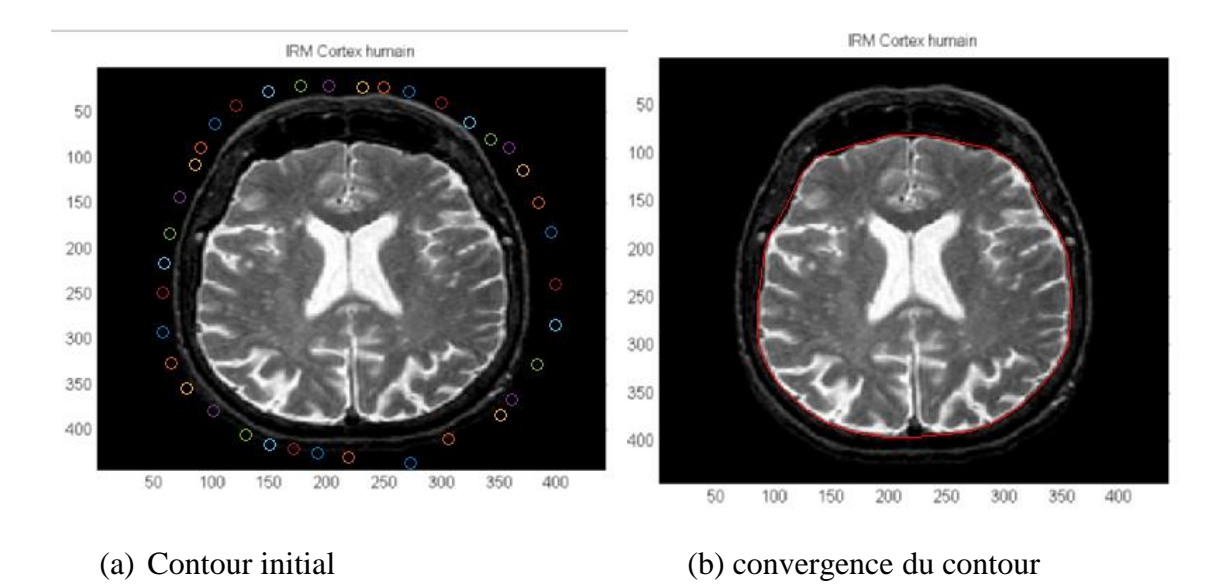

Figure (2.3) résultats de segmentation1

# **2.2.4.1. Discussion des résultats**

On observe que malgré la convergence du contour, Le Snake trouve des difficultés pour détecter les concavités du cortex cérébral.

On constate alors l'influence de la forme de l'objet sur la convergence de contour.

# **2.2.5. Influence de la forme**

Nous utilisons des images artificielles et des images de cortex pour avoir l'influence de la forme sur la convergence de contour.Il ne s'agit pas ici de trouver les meilleurs paramètres à fixer mais plutôt d'étudier l'influence de la forme sur le rôle des différents paramètres. En particulier la présence de points anguleux est un problème qui a attiré notre attention dans les résultats précédents.

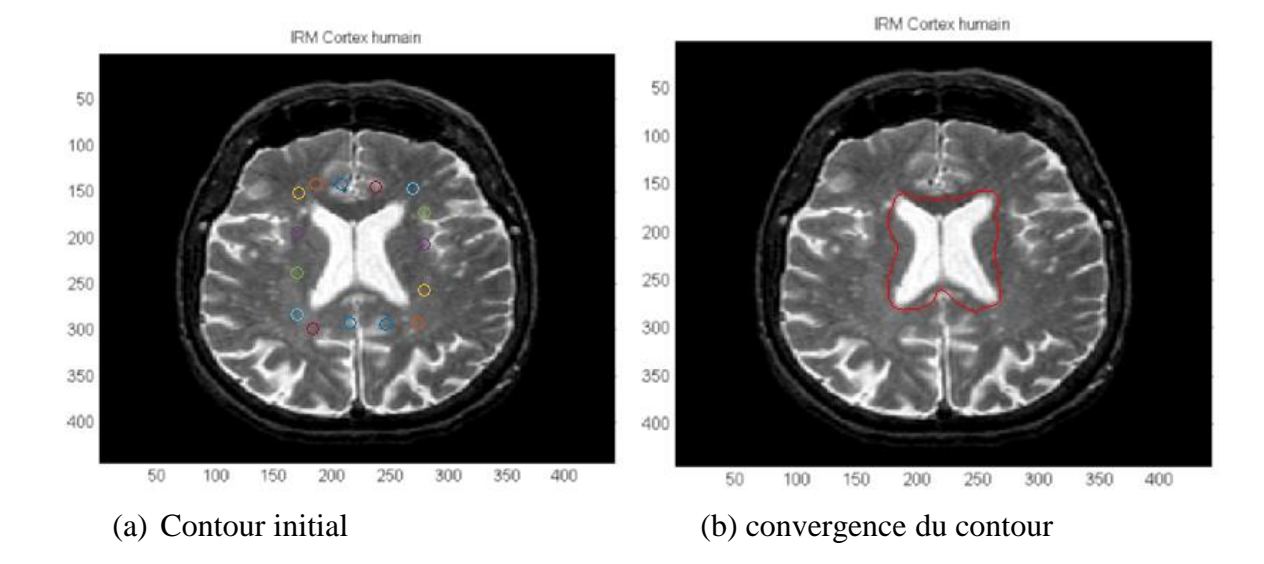

Figure(2.4) : résultats de segmentation2

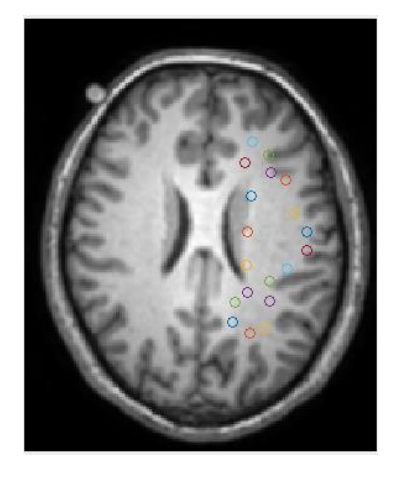

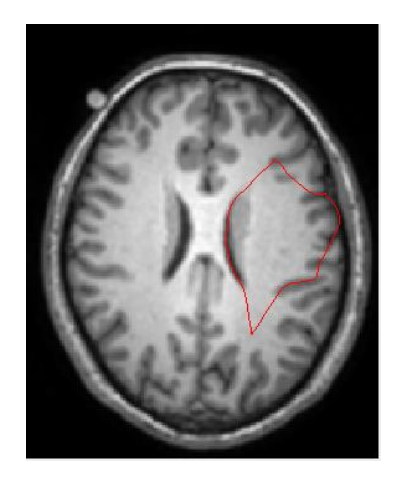

(a) Contour initial (b) convergence de contour Figure(2.5) : résultats de segmentation3

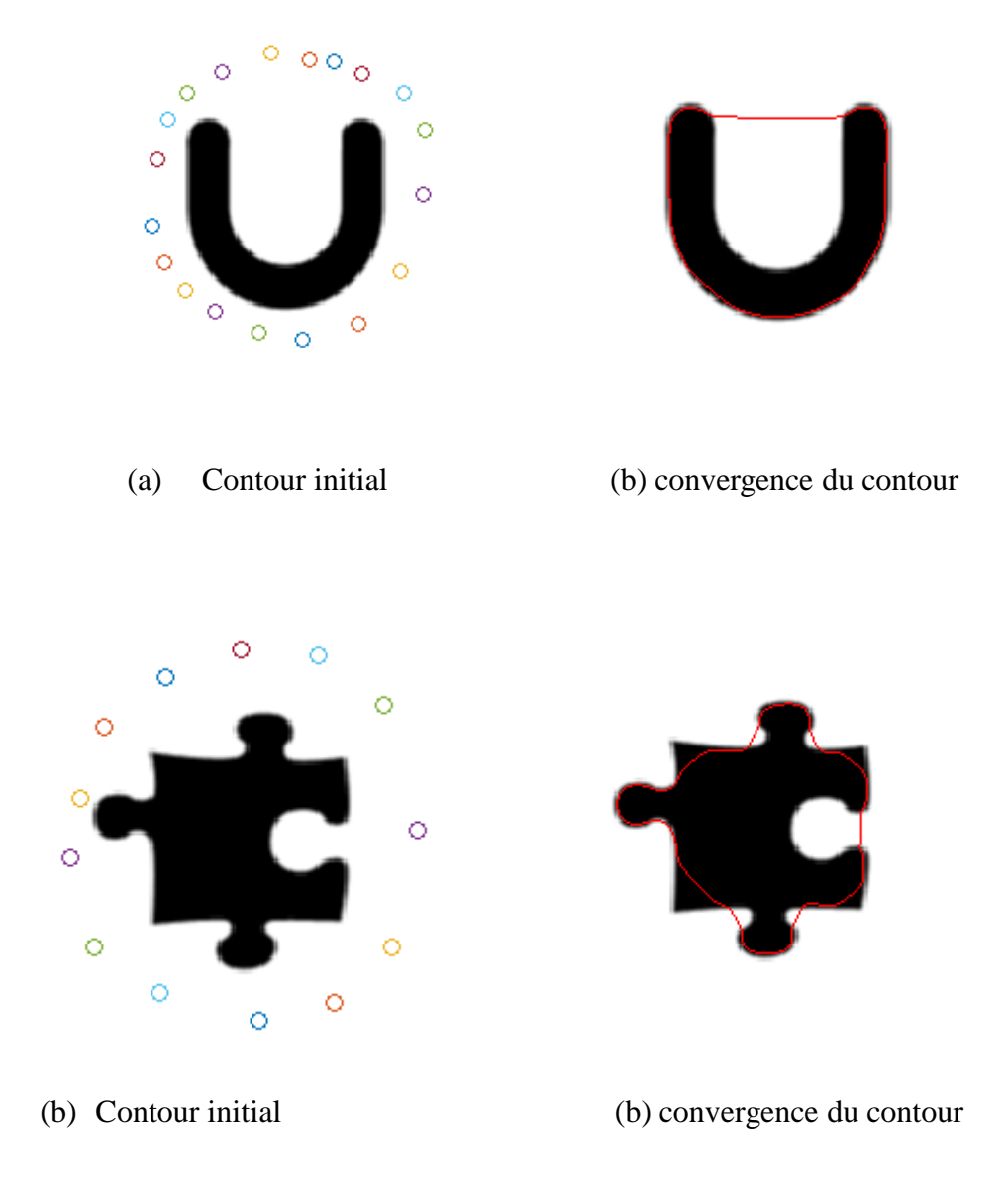

Figure (2.6) : test sur Boundary

Les résultats obtenus sur les différentes images de synthèse montrent bien la faiblesse des Snake concernant la détection des objets présentant des concavités.

# **2.2.6. Test sur image bruitée**

L'objectif de ce paragraphe est d'examiner la performance des Snakesur des images bruitées, pour cela, on commence par ajouter un bruit à notre image (le code Matlab est présenté en annexe 2).

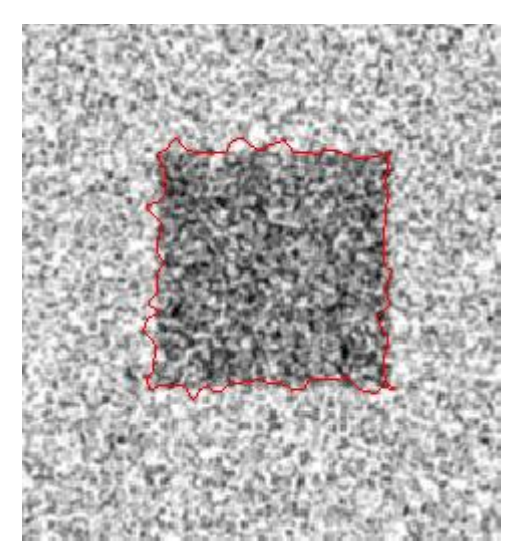

Figure (2.7) : test sur image bruitée

De ces résultats, il est clair que la quantité de bruit ajoutée présente un défi à la convergence mais malgré cela le contour converge.

On constate l'avantage du Snakeà détecter des images bruitées.

# **2.2.7. Influence d'initialisation du contour**

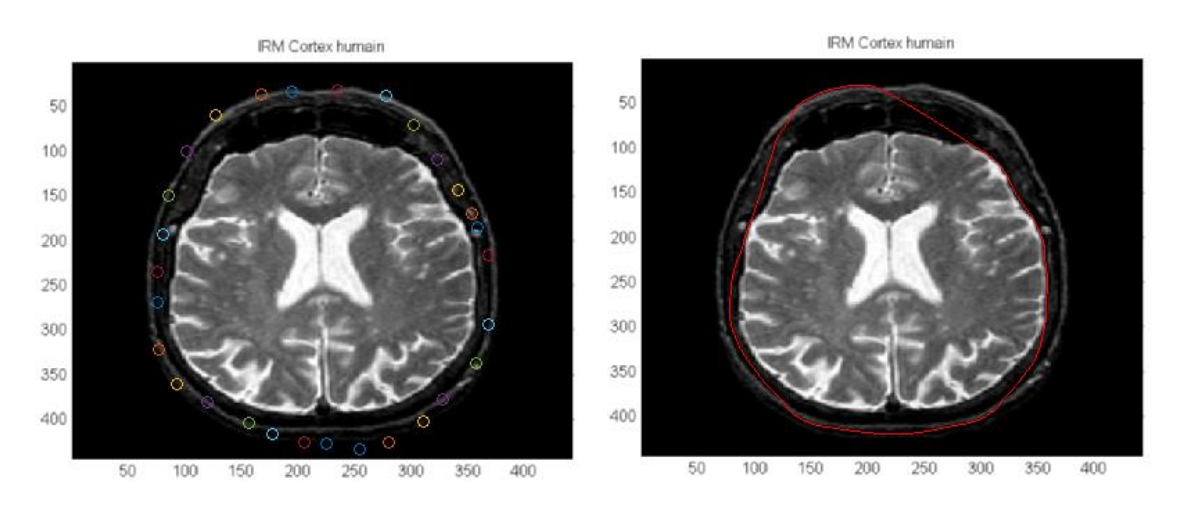

*Figure (2.8) : influence d'initialisation de contour*

On constate que la position du contour initial est très importante, si le contour n'est pas sélectionner proche des bordsde l'image, on n'aura pas une convergence.

# **2.3. Conclusion**

Malgré que ce modèle traditionnel soit le moins cher en temps de calcul et assez robuste contre le bruit et les discontinuités des contours, il possède aussi des inconvénients comme :

- Il est très sensible aux conditions initiales et nécessite une initialisation très proche de l'objet à segmenter, donc la convergence du snake traditionnel dépend essentiellement de la position initiale des points du contour.
- Il est difficile de traiter des objets avec concavité (cas du cortex cérébral.

# **Conclusion et perspectives**

Au cours de ce travail, nous avons présenté et mis en œuvre une technique de segmentation des sillons corticaux en se basant sur des images cérébrales acquises par un appareil d'acquisition évolué qui est l'IRM. Ce sujet a beaucoup de motivations, par exemple dans le cadre d'aide au diagnostic, la segmentation du cortex cérébral peut aider les médecins à prendre des décisions critiques lorsqu'une maladie touche le cerveau d'un patient dans le cas des maladies (sclérose en plaques, Alzheimer, épilepsie, …) .De plus, la segmentation est une étape très importante dans le processus d'analyse d'images.

La méthode choisie pour la segmentation est celledes contours actifs. Dans ce cadre, nous avons implémenté un programme basé sur un algorithme classique.

L'étude des contours actifs nous a permis d'exploiter les avantages et les inconvénients de cette approche. Elle nous a permis de constater l'importance d'optimiser les contours actifs, une solution consisterait à implémenter une optimisation automatique des coefficients liés aux énergies, pour aboutir à des résultats meilleurs. En effet, ces coefficients ont été déterminés empiriquement lors de notre étude, ne permettant pas de garantir des résultats assez précis

Les résultats obtenus dans ce travail, nous permettent d'envisager la poursuite des travaux, par l'amélioration des algorithmes de segmentation par contours actifs en introduisant d'autres méthodes utilisant les contours paramétrés entre autres les Snake type Gradient Vector Flow ou Greedy, et les ensembles de niveaux type Level Set.

# **BIBLIOGRAPHIE**

[1] F Bloch, *« Nuclear Induction »*, PhysicalReview , 70: 460-474, 1946.

[2]PC Lauterbur, "*Image formation by induced local interaction: examples employing NMR*", *Nature*, 242:190-191, 1973.

[3]M Bosc, "*Contribution à la détection des changements dans les séquences IRM 3D multimodales",* Thèse de doctorat. Université Louis Pasteur Strasbourg, 2003.

- [4] D.I. <sup>H</sup>OULT ET C.N. <sup>C</sup>HEN, " *Biomedical magnetic resonance technology"* Medical Science Series, Bristol and New York, 1989.
- [5] C. GUINET ET J. GRELLET *« Abrégés d'imagerie radiologique »,* Introduction à l'IRM : de la théorie à la pratique, Paris, 1992.

 [6] L Germond, "*Trois principes de coopération pour la segmentation en imagerie de résonance magnétique cérébrale"*, Thèse de doctorat L'université Joseph Fourier, 1999.

- [7] Kisner, S. J., Talavage, T. M., Ulmer, J. L., 2002. "*Testing a model for MR imager noise".* In :Proceedings of the the 2nd Joint Meeting of the IEEE EMBS and the BMES Conference. Vol. 2.IEEE Piscataway, Houston, Texas, pp. 1086– 1087.
- [8] Sijbers, J., den Dekker, A. J., Scheunders, P., Van Dyck, D., 1998. "*Maximum likelihood estimation of rician distribution parameters"*. IEEE Transactions on Medical Imaging 17 (3), 357–361.
- [9] Benoit Scherrer , *« Segmentation des tissus et structures sur les IRM cérébrales : agents markoviens locaux coopératifs et formulation bayésienne*, thèse de doctorat, Institut National Polytechnique de Grenoble, 2008.
- [10] **GONZALEZ, R .C . WINTZ, P.** *Digital Image Processing*. Ed. Addison-Wesley Publishing Company Advanced Book Program/World Science Division, Reading, Massachusetts. USA, ISBN: 0-201-03045-4. 1977, p.431.
	- [11] **MARR, D. -** *Vision <sup>A</sup> Computational Investigation into the Human Re- -presentation and Processing of Visual Information.* Ed.W. H.Freeman and Company, New York, USA, ISBN: 0-7167-1284-9, 1982, p. 397.
- [12] **KLETTE, R . ZAMPERONI, P.***Handbook of Image Processing Operators.* Ed. Wiley, 1994, p. 397.
- [13] **COCQUEREZ, J.-P. PHILIPP, S. -** *Analyse d'images : filtrage et segmentation.* Ed. Masson, 1995, 457 p.

[14] **MON GA , O. WROBEL, B.** - Segmentation d'images : vers une méthodologie - Image segmentation: towards a methodology. *Traitement du Signal*, vol. 4, n° 3, 1987, p. 169-193.

[15] **MON GA , O.** - An Optimal Region Growing Algorithm for Image Segmentation.InternationalJournalof PatternRecognition and Artificial Intelligence, vol. 1, n° 3 & 4, 1987, p. 351-375.

[16] **HARALICK, R.M. SHAPIRO, L .G. -** Image Segmentation Techniques. Computer Vision, Graphics, and Image Processing, n° 29,1985, pp. 100-132.

[17] **PAL, N.R. PAL, S.K.** - A Review on Segmentation techniques. Pattern Recognition, vol. 26, n° 9, 1993, p. 1277-1294.

[18] **OTSU, N.** - A Threshold Selection Method from Gray-Level Histograms. IEEE Trans. on Systems, Man, and Cybernetics, vol. SMC-9, n° 1,1979, p.62-66.

[19] **HUANG, L-K. WANG, M-J.J.** - Image thresholding by minimizing the measures of fuzziness, Pattern Recognition, 1995, 28(1), pp. 41-51.

[20] **BELLET, F. -** Une approche incrémentale à base de processus coopératifs et adaptatifs pour la segmentation des images en niveaux de gris.Thèse de doctorat de l'InstitutNational Polytechnique de Grenoble, spécialité :Informatique,19 juin1998, p.210. Disponible le 27/12/2002, sur [:http://creatis-www.insa-lyon.fr/~bellet/.](http://creatis-www.insa-lyon.fr/~bellet/)

[21] **CHASSERY, J.M. MONTANVERT A. -** Géométrie discrète en analyse d'images. Ed. Hermes, mai 1991, p. 538.

[22] **HOROWITZ, S.L. PAVLIDIS, T. -** Picture Segmentation by a Directed Split-and-merge Procedure. Proceedings of the International Joint Conference on Pattern Recognition, août 1974, p. 424-433.

[23] **TER HAAR ROMENY, B.M. -** Introduction to scale-space theory Multiscale geometric image analysis. Technical Report ICU-96-21, Utrecht University, Netherlands. Septembre 1996, p. 26. Disponible le 30/12/2001 sur : http://www.isi.uu.nl/Publications/pdf/vbc96tutorial.pdf.

[25] **SOBEL, I. -** Neighborhood Coding of Binary Images for Fast Contour Following and General Binary Array Processing. Computer Graphics and Image Processing, n° 8, 1978, p. 127-135.

[26] **CANNY, J.** - A Computational Approach to Edge Detection. IEEE Transaction on PAMI, 1986, 8(6), p. 679-698.

[27] **DERICHE, R . -** Using Canny Criteria to Derive a recursively Implemented Optimal Edge Detector. Computer Vision, 1987, 1(2): 167.

[28] **HARALICK, R.M.** - Edge and Region Analysis for Digital Image Data. Computer Graphics and Image Processing, 1980, n° 12, p. 60-73.

[29] **FALAH, R . K . BOLON, P. COCQUEREZ. J.P. -** A region-region and region-edge cooperative approach of image segmentation. Proceedings of the IEEE ICIP Conference, vol. 3, novembre 1994, p. 470-474.

[30] **BI, D. -** Segmentation d'images basée sur les statistiques de rangs des niveaux de gris. Thèse de doctorat de l'Université de Tours, spécialité : Informatique, 27 janvier 1997, p.179.

[31] **BROUARD, T. SLIMANE, M. VENTURINI, M. ASSEL IN DE BEAUVILLE J.P. -** Segmentation non supervisée d'images par Chaînes de Markovcachées. 5emes rencontres de la Société Française de Classification, Lyon, 1997, p.177-180.

[32] **BENOIT-CATTIN, H. ZOUAGUI, T. ODET, C . -** Une vision fonctionnelle de la segmentation d'images. Congrès Francophone de Vision par Ordinateur, ORASIS'01, 5-8 juin 2001, Cahors, France, p. 425-433. Disponible le10/05/2002 sur [http://creatis-www.insa-lyon.fr/~yougz/index.html.](http://creatis-www.insa-lyon.fr/~yougz/index.html)

[33] **ROSENBERGER, C . -** Mise en oeuvre d'un système adaptatif de segmentation d'images. Thèse de doctorat de l'Université de Rennes, spécialité : Traitement du signal et télécommunications, 7 décembre 1999, p. 169. Disponible le 11/05/2001 sur : <http://www-isis.enst.fr/Kiosque/theses/>

[34] **SALOTTI, M. BELLET, F. GARBAY, C . -** Evaluation of Edge Detectors:Critics and Proposal. ECCV Workshop on Performance Characteristics of Vision Algorithms, Robin College, Cambridge (UK), avril 1996, p. 81- 87. Disponiblele 29/04/2003 sur : http://www.vision.auc.dk/~hic/performance-ws.html.

[35] **KASS, M. WITKIN, A. AND TE R Z OP O U L OS D -** Snakes: Active Contour Models. International Journal of Computer Vision, vol. 55, 1988, p. 321-331

[36] **BLAKE A. AND YUILLE, A. -** Active vision, MIT Press Cam-

bridge, Massachusetts, USA, ISBN : 0-262-02351, 1993, p. 368.

[37] **TIKH ON OV , A. ARS E N IN, V.** Méthode de résolution de problèmes mal posés. Edition de Moscou, MIR, 1976.

[38] **BERGER, M-O. -** Résistance au bruit : problèmes mal posés, notion de conditionnement. Disponible le 17/01/2003 sur [:http://www.loria.fr/~berger/DEA/dea.](http://www.loria.fr/~berger/DEA/dea.html) [html.](http://www.loria.fr/~berger/DEA/dea.html)

[39] **DELMAS, P. -** Extraction des contours de lèvres d'un visage parlant par contours actifs, Thèse de doctorat de l'Institut Polytechnique de Grenoble, spécialité : Signal - Image - Parole - Télécoms, 2000, 159 p. Disponible le 07/03/2001 sur : [http://cepax6.lis.inpg.fr/these/Th\\_Delmas.html.](http://cepax6.lis.inpg.fr/these/Th_Delmas.html)

[40] **XU, C . -** Deformable Models with Application to Human Cerebral Cortex Reconstruction from Magnetic Resonance Images.PhDJohns HopkinsUniversity, Baltimore, Maryland, USA. avril 2000, p. 135. Disponible le 18/03/2001 sur : http://iacl.ece.jhu.edu/~chenyang/research/pubs.html.

[41] **XU, C . PRINCE, J. L. -** Snakes, Shapes, and Gradient Vector Flow. IEEE Trans on Image Processing, vol. 7, n° 3, mars 1998,p. 359-369. Disponible le 21/03/2001 sur : http://iacl.ece.jhu.edu/~chenyang/.

[42] **COH E N, L.D. -** On Active Contour Models and Balloons, Computer Vision, Graphics, and Image Processing: Image Understanding, vol.53, n°2, March 1991, p. 211-218. Apparaît d'abord en RR INRIA 1075, août 1989. Disponible le 01/11/2001 sur http://www.ceremade.dauphine.fr/~cohen/habilpub.html.

[43] **AMINI, A.A. TEHRANI, S. and WEYMOUTH T.E . -** Using Dynamic Programming for Minimizing the Energy of Active Contours in the Presence of Hard Constraints, 2nd Int. Conf. Comput. Vision, décembre 1988, Tampa,FL, USA, p. 95-99.

[44] **WIL L IAM S, D.J. and SH A H, M.** - A Fast Algorithm for Active Contours and Curvature Estimation,CVIGPComputer Vision GraphicsImage Process: Image Understanding, vol. 55, n° 1, janvier 1992, p. 14-26.

# **Annexe 1**

# **Algorithme "Snake"**

Initialise  $[vx, vy] = [gamma0 x, gamma0 x]$ ; Construit A=Id+dt (-lambda<sup>1</sup> D 2+lambda 2 D 4); Construit  $[Px, Py]=gradient(normal(qradient(I)), ^2);$ PrecalculA inv=inv(A); Tant que (non convergence) new x=A inv\*(vx+dtPx(vx,vy))  $new$ <sup>-</sup>y=A<sup>-</sup>inv\*(vy+dtPy(vx,vy))  $vx=new\overline{x};vy=new\overline{y};$ fin tant que gamma=[cx,cy];

# **Imagebruitée avec Matlab**

```
I = imread('cortex1.png');J = \text{imnoise}(I, \text{ 'salt\& } \text{pepper'}, 0.02);
figure, imshow(I)
figure, imshow(J)
```
# **Annexe 2**

# **Base de données**

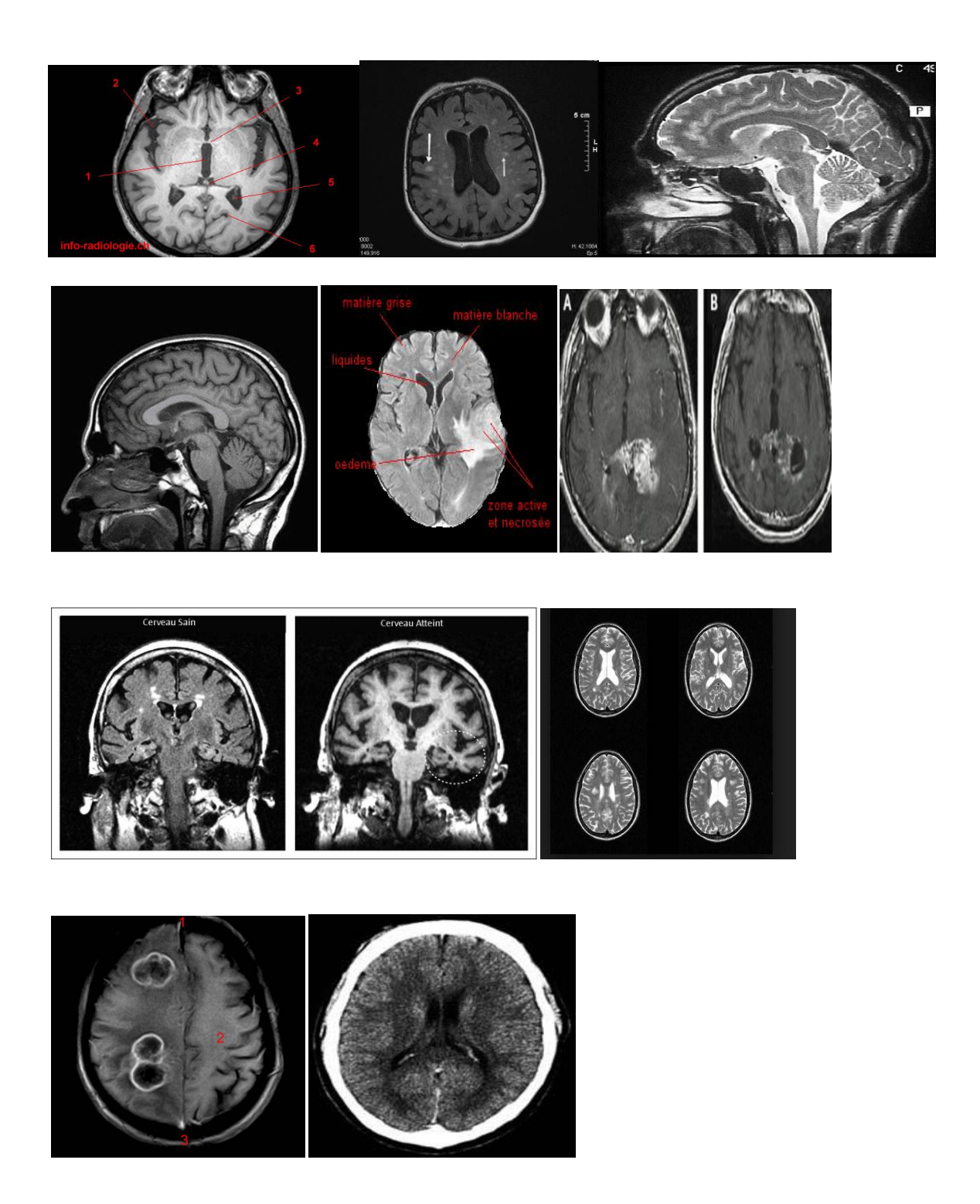

# **Annexe 3**

# **Code Matlab du programme**

#### Initialisation du contour

```
function [xs, ys] = selectpoints (image)% image:L'image sur laquelle le contour doit être initialisé
% xs, xy: Position initiale du snacke
holdon; %Maintenezl'image stable 
xs = []ys = [];
% xold = 0;
% yold = 0;
but = 1;
holdon
% Initialement, la liste des points est vide.
xy = [];
n = 0;% la Bouclepour ramasser les points.
disp('clic gauche: selectionne position')
disp('clic droit: dernier point')
but = 1;while but == 1[xi, yi, but] = qinput(1); %<i>choisir</i> une nouvelle entréeplot(xi,yi,'o')
   n = n+1;xy(:,n) = [xiyij];end
n = n+1;xy(:,n) = [xy(1,1); xy(2,1)];% Interpoler avec une courbe de spline et de l'espacement plus fine.
t = 1:n;ts = 1: 0.1: n;xyz = spline(t,xy,ts);xs = xyz(1,:);ys = xys(2, :);Déformation de contour
```

```
function [sn] = iterate(image, xs, ys, alpha, beta, gamma, kappa, wl, we, 
wt, iterations); 
% xs, ys: Les coordonnées initiales
% alpha: contrôles tension
```

```
% beta: contrôles rigidité
% gamma: le pas
% kappa:Contrôle terme d'énergie
% wl, we, wt: Poids pour la ligne, bord et les composantes énergétiques 
terminaux
%parameters
N = iterations; 
sn = image;% Calcul de la taille de l'image
[row col] = size(imace);%Le calcul des forces externes
eline = sn; %eline est l'intensités de l'image
[grady, gradx] = gradient(sn);eedge = -1 * sqrt ((gradx .* gradx + grady .* grady)); %eedge est mesurée
par gradient dans l'image
%masques pour prendre divers dérivés
m1 = [-1 1];m2 = [-1;1];m3 = [1 -2 1];m4 = [1; -2; 1];m5 = [1 -1; -1 1];cx = \text{conv2}(\text{sn}, \text{ml}, \text{'same'});cy = conv2(sn, m2, 'same');cxx = conv2(sn, m3, 'same');cyy = conv2(sn, m4, 'same');cxy = conv2(sn,m5, 'same');fori = 1:rowfor j=1:col
        e(i,j) = (cyy(i,j)*cx(i,j)*cx(i,j) -2 *cxy(i,j)*cx(i,j)*cy(i,j) +cxx(i,j)*cy(i,j)*cy(i,j))/((1+cx(i,j)*cx(i,j) + cy(i,j)*cy(i,j))^2.end
end
% imview(eterm);
% imview(abs(eedge));
eext = (wl *eline + we*eedge -wt * e); %eext comme une somme pondérée des
elne, eedge et e
[fx, fy] = gradient(eext); %calcul de gradient
%l'initialisation du snacke
xs=xs';
ys=ys';
[m n] = size(xs);{\lceil mmnn \rceil} = size(fx);
```

```
%peupler la matrice pentadiagonale
A = zeros(m, m);b = [(2 * alpha + 6 * beta) - (alpha + 4 * beta) beta];brow = zeros(1, m);
brow(1, 1:3) = brow(1, 1:3) + b;
brow(1,m-1:m) = brow(1,m-1:m) + [beta -(alpha + 4*beta)]; \frac{1}{2} peupler une
rangée de modèle
fori=1:m
A(i, :) = brow;brow = circshift(brow',1)'; % Modèle rangée étant tourné pour générer des 
lignes différentes dans la matrice pentadiagonale
end
[L \, U] = \, Lu(A + gamma \cdot * eye(m, m));
Ainv = inv(U) * inv(L); \frac{1}{8} calculer Ainv utilisant factorisation LU
%déplacer le serpent dans chaque itération
fori=1:N;
ssx = gamma*xs - kappa*interp2(fx,xs,ys);
ssy = gamma*ys - kappa*interp2(fy,xs,ys);
%le calcul de la nouvelle position du snacke
xs = Ainv * ssx;ys = Ainv * ssy;%Affichage du snacke dans sa nouvelle position
imshow(image,[]); 
holdon;
plot([xs; xs(1)], [ys; ys(1)], 'r-');
holdoff;
pause(0.001) 
end;
```